## Årsredovisning<br>
Org nr: 746000994 2021-09-01 – 2022-08-31

Org nr: 7460009942

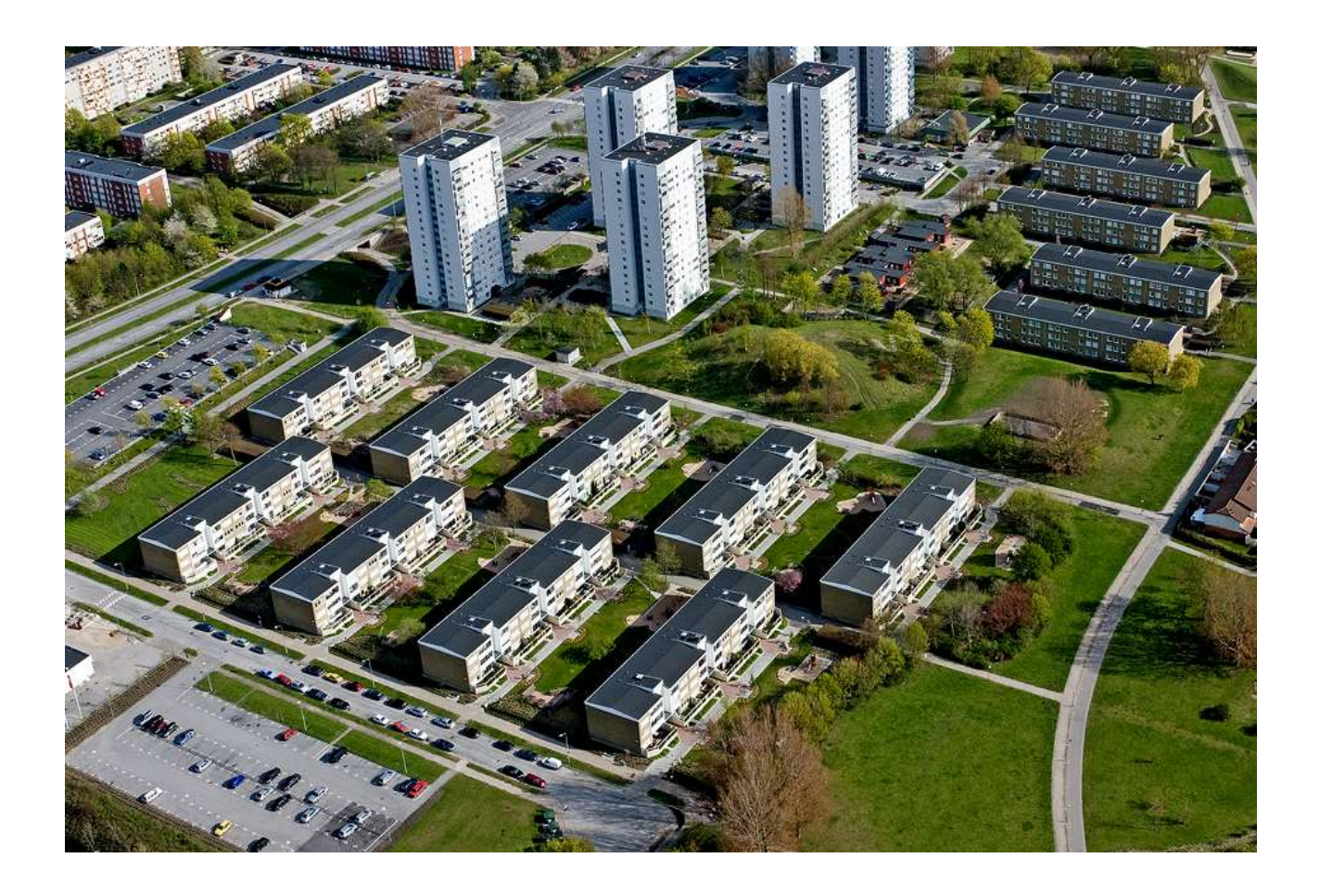

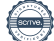

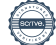

# Dagordning vid ordinarie årsstämma

- a) Stämmans öppnande
- b) Fastställande av röstlängd
- c) Val av stämmoordförande
- d) Anmälan av stämmoordförandens val av protokollförare
- e) Val av en person som jämte stämmoordföranden ska justera protokollet
- f) Val av rösträknare
- g) Fråga om stämman blivit i stadgeenlig ordning utlyst
- h) Framläggande av styrelsens årsredovisning
- i) Framläggande av revisorernas berättelse
- j) Beslut om fastställande av resultat- och balansräkning
- k) Beslut om resultatdisposition
- l) Fråga om ansvarsfrihet för styrelseledamöterna
- m) Beslut angående antalet styrelseledamöter och suppleanter
- n) Fråga om arvoden åt styrelseledamöter och suppleanter, revisorer och valberedning
- o) Beslut om stämman ska utse styrelseordförande samt i förekommande fall val av styrelseordförande
- p) Val av styrelseledamöter och suppleanter
- q) Val av revisorer och revisorssuppleanter
- r) Val av valberedning
- s) Av styrelsen till stämman hänskjutna frågor samt av medlemmar anmälda ärenden (motioner) som angetts i kallelsen
- t) Stämmans avslutade

## Innehållsförteckning

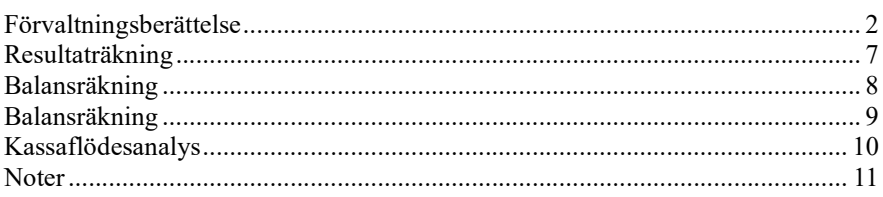

### **Bilagor**

Nyckeltal Styrelsens ord

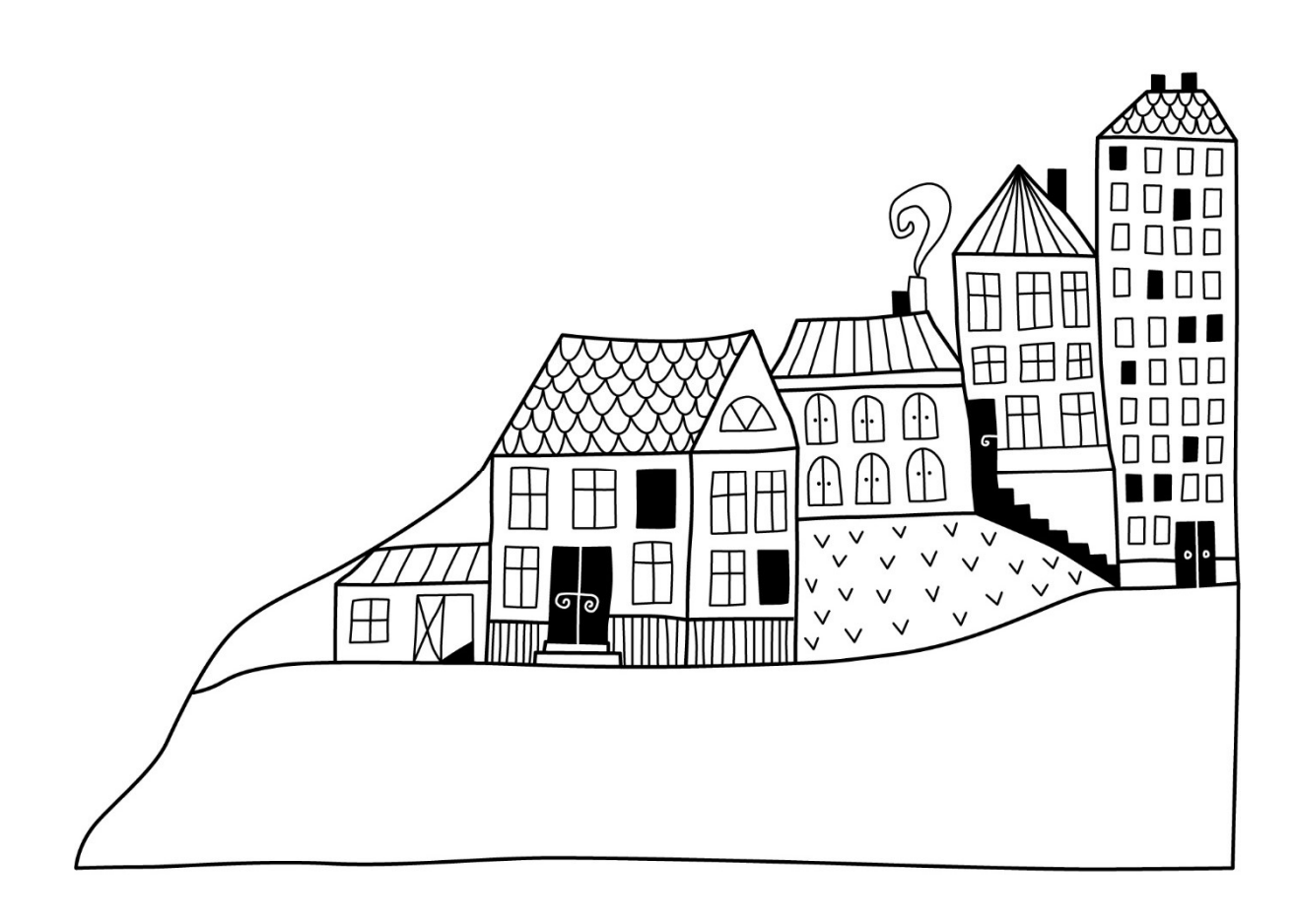

## Förvaltningsberättelse Styrelsen för RBF Malmöhus 22 får

härmed avge årsredovisning för räkenskapsåret

2021-09-01 till 2022-08-31

Årsredovisningen är upprättad i svenska kronor, SEK. Beloppen i årsredovisningen anges i hela kronor om inte annat anges.

### Verksamheten

### Allmänt om verksamheten

Föreningen har till ändamål att främja medlemmarnas ekonomiska intressen genom att i föreningens hus, mot ersättning, till föreningens medlemmar upplåta bostadslägenheter för permanent boende om inte annat särskilt avtalats, och i förekommande fall lokaler, till nyttjande utan begränsning i tiden.

Föreningen har sitt säte i Malmö Kommun.

Föreningen är ett privatbostadsföretag enligt inkomstskattelagen (1999:1229) och utgör därmed en äkta bostadsrättsförening. Föreningens underskottsavdrag uppgår vid räkenskapsårets slut till 40 689 786 kr.

Bostadsrättsföreningen registrerades 1967-05-02. Nuvarande stadgar registrerades 2017-08-18. Årets resultat är lägre än föregående år..

Driftkostnaderna i föreningen har ökat jämfört med föregående år beroende på.PCB sanering samt el kostnader, Räntekostnaderna har minskat, p.g.a. amorterat. Föreningens likviditet har under året minskat p.g.a stamrenoveringen och pcb sanering.

Föreningens likviditet har under året förändrats från 152% till 81%.

Kommande verksamhetsår har föreningen 3 lån som villkorsändras, dessa klassificeras i årsredovisningen som kortfristiga lån (enligt RevU-18).

Föreningens likviditet exklusive dessa kortfristiga lån (men inklusive nästa års amortering) har förändrats under året från 331% till 293%.

I resultatet ingår avskrivningar med 5 693 tkr, exkluderar man avskrivningarna blir resultatet -7 496. Avskrivningar påverkar inte föreningens likviditet.

### Fastighetsuppgifter

 Föreningen innehar tomträttsavtal till fastigheterna Almvik 1, Arian 1-3, Duetten 1, Högaholm 1,3, 4 & 5 samt Romansen 1 i Malmö kommun med därpå uppförda 590 lägenheter. Byggnaderna uppfördes 1971. Fastighensadress är Serenadgatan & Kvartettsgatan i Malmö.

Föreningen är försäkrad i Folksam

Hemförsäkring bekostas individuellt av bostadsrättsinnehavarna och bostadsrättstillägget ingår i föreningens fastighetsförsäkring.

Fastigheten är upplåten med tomträtt genom ett tomträttsavtal med Malmö kommun. Avtalet gäller oförändrat i 10 år t.o.m. 2022-12-31 med en årlig avgäld på 1 593 tkr. Från 2023 kommer tomträtten att bli 2,6 Mkr

### Lägenhetsfördelning

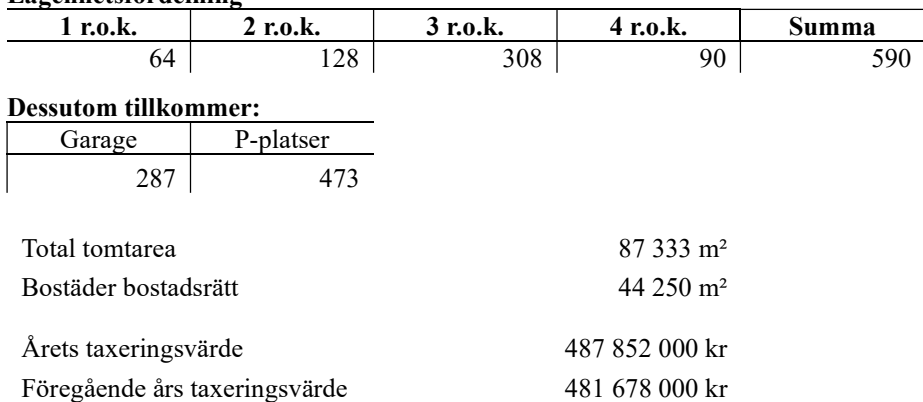

Riksbyggen har biträtt styrelsen med föreningens förvaltning enligt tecknat avtal.

Bostadsrättsföreningen är medlem i Intresseförening för Riksbyggens bostadsrättsföreningar i Södra & Mellersta Skåne. Bostadsrättsföreningen äger via garantikapitalbevis andelar i Riksbyggen ekonomisk förening. Genom intresseföreningen kan bostadsrättsföreningen utöva inflytande på Riksbyggens verksamhet samt ta del av eventuell utdelning från Riksbyggens resultat. Utöver utdelning på andelar kan föreningen även få återbäring på köpta tjänster från Riksbyggen. Storleken på återbäringen beslutas av Riksbyggens styrelse.

### Teknisk status

Årets reparationer och underhåll: För att bevara föreningens hus i gott skick utförs löpande reparationer av uppkomna skador samt planerat underhåll av normala förslitningar. Föreningen har under verksamhetsåret utfört reparationer för 4 634 och planerat underhåll för 1 326. Eventuella underhållskostnader specificeras i avsnittet "Årets utförda underhåll".

Föreningen tillämpar så kallad komponentavskrivning vilket innebär att underhåll som är ett utbyte av en komponent innebär att utgiften för ersättningskomponenten aktiveras och skrivs av enligt en fastställd komponentavskrivningsplan. Den ersatta komponentens anskaffningsvärde och ackumulerade avskrivningar tas bort ur balansräkningen.

Underhållsplan: Föreningens underhållsplan uppdaterades senast i juli 2022 och visar på ett underhållsbehov på 142 356 tkr per år för de närmaste 10 åren. Den genomsnittliga utgiften per år för föreningen ligger på 14 235 tkr och innefattar även utgifter för ersättningskomponenter. Avsättning för verksamhetsåret har skett med 1 220 Tkr/år.

#### Föreningen har utfört respektive planerat att utföra nedanstående underhåll.

### Årets utförda underhåll (i kr)

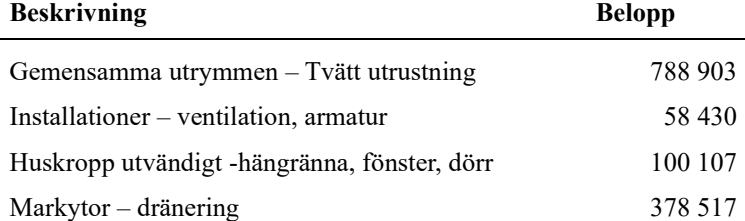

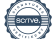

Efter senaste stämman och därpå följande konstituerande har styrelsen haft följande sammansättning

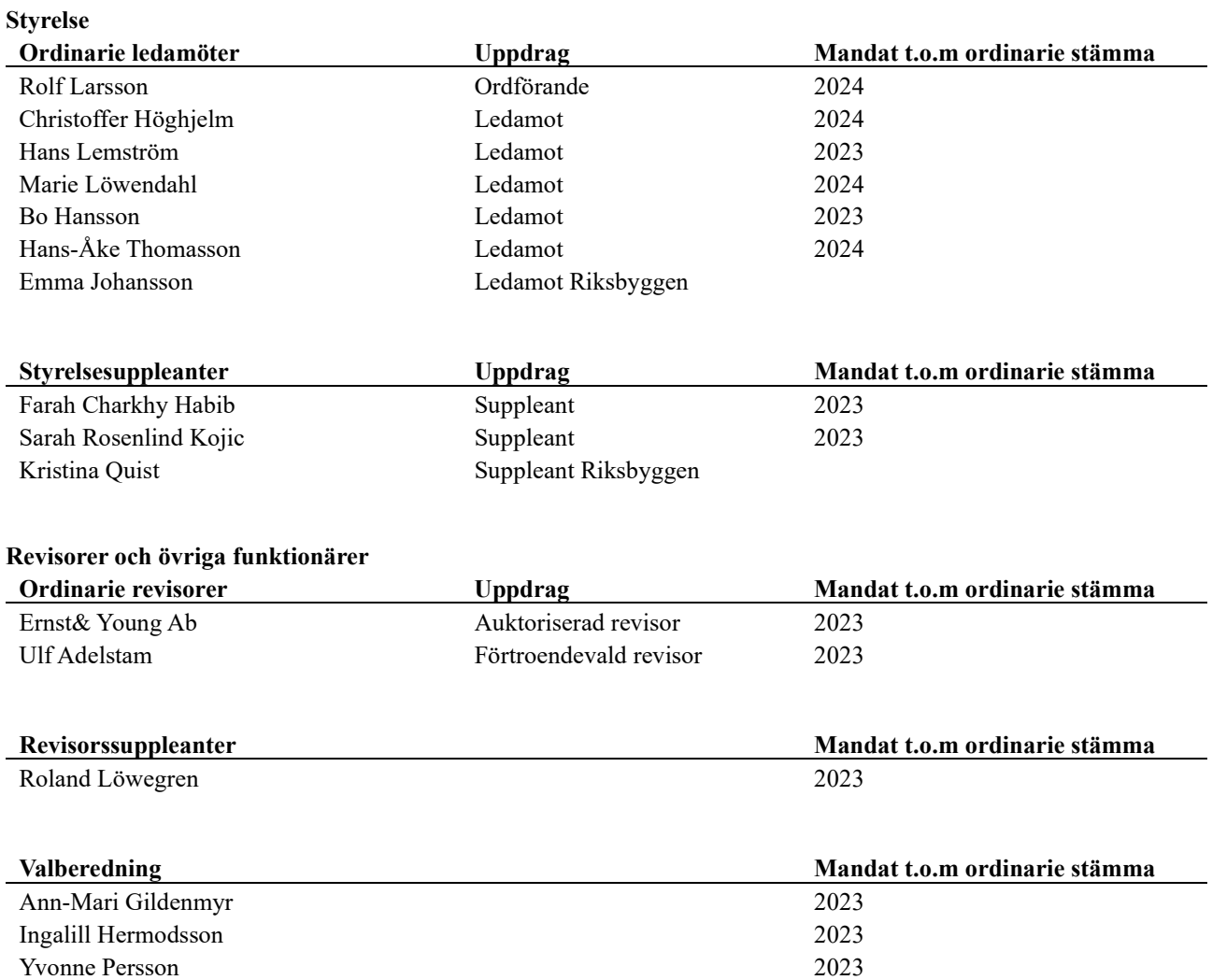

Föreningens firma tecknas förutom av styrelsen i sin helhet av styrelsens ledamöter, två i förening.

### Väsentliga händelser under räkenskapsåret

Under räkenskapsåret har föreningen bytt regelverk till K3 redovisning från K2.

Övergången till K3 har föranlett ändrade redovisningsprinciper gällande posten Byggnader och mark med övergång till komponentavskrivning. Jämförelseåret har inte omräknats enligt K3 med hänvisning till 3 kap 5 § ÅRL avseende mindre företag. I övrigt har övergången till K3 inte föranlett några ändrade redovisningsprinciper.

Föreningen har även ett pågående PCB sanering enligt myndigheteskrav. Den totalt beräknar PCB saneringen beräkans kostar över 30 Mkr från det att saneringen började.

Föreningen beräknar utöka sin lånebild då på grund av PCB samt stammrenovering under 2023 med 30 Mkr ca. Utöver det har inga händelser inträffat som påverkar föreningens ekonomi på ett sätt som väsentligt skiljer sig från den normala verksamhetens påverkan på ekonomin.

### Medlemsinformation

Vid räkenskapsårets början uppgick föreningens medlemsantal till 751 personer. Årets tillkommande medlemmar uppgår till 107 personer. Årets avgående medlemmar uppgår till 99 personer. Föreningens medlemsantal på bokslutsdagen uppgår till 759 personer.

Föreningen förändrade årsavgifterna senast den 1 januari 2022 då avgifterna höjdes med 4%. Efter att ha antagit budgeten för det kommande verksamhetsåret har styrelsen beslutat om 7% årsavgift höjning från 2023-01-01.

Årsavgifterna 2022 uppgår i genomsnitt till 819 kr/m²/år. Baserat på kontraktsdatum har under verksamhetsåret 74 överlåtelser av bostadsrätter skett (föregående år 85 st.)

### Flerårsöversikt

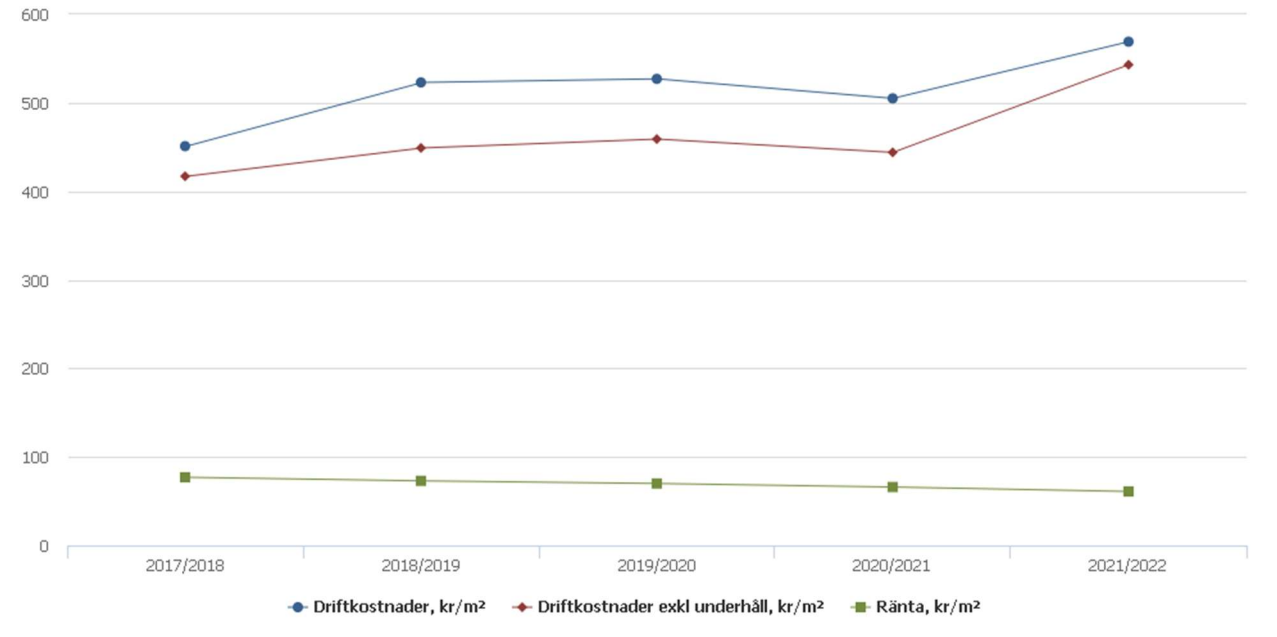

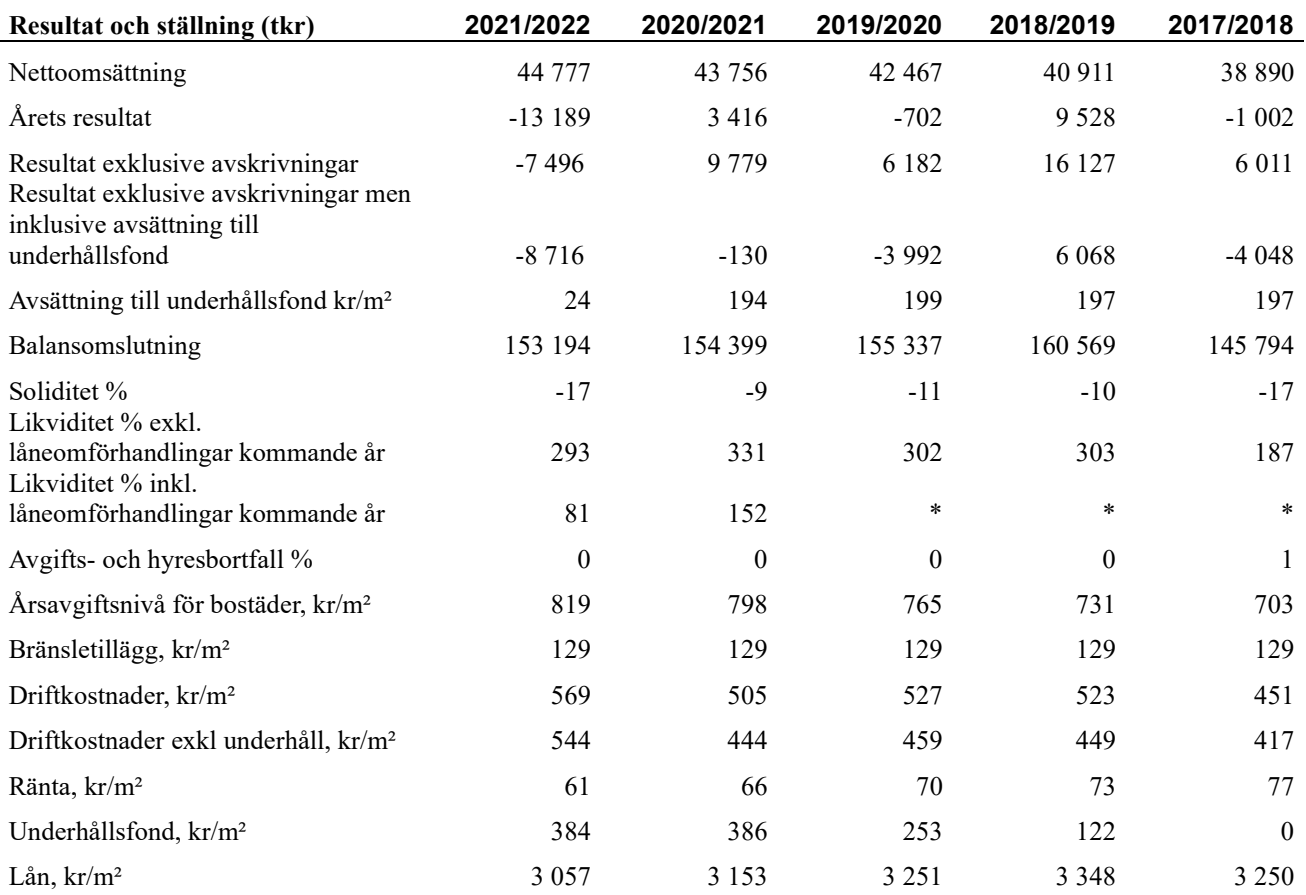

Nettoomsättning: intäkter från årsavgifter, hyresintäkter mm som ingår i föreningens normala verksamhet med avdrag för lämnade rabatter.

Resultat efter finansiella poster: Se resultaträkningen.

Soliditet: beräknas som eget kapital inklusive egen kapitalandel (f.n. 78 %) av obeskattade reserver i procent av balansomslutningen.

### Förändringar i eget kapital

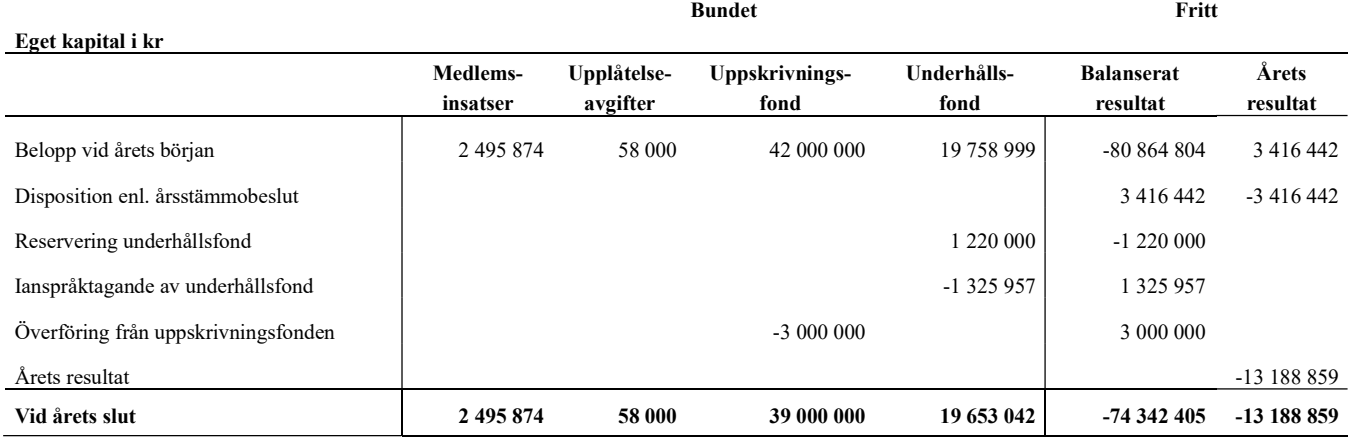

### Resultatdisposition

### Till årsstämmans behandling finns följande underskott i kr

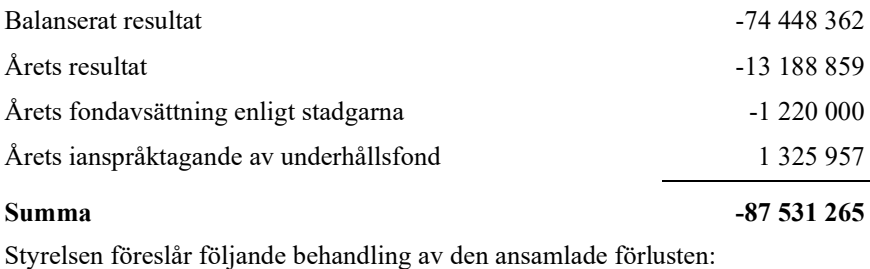

### Att balansera i ny räkning i kr<br>
- 87 531 265

Vad beträffar föreningens resultat och ställning i övrigt, hänvisas till efterföljande resultat- och balansräkning med tillhörande bokslutskommentarer.

## Resultaträkning

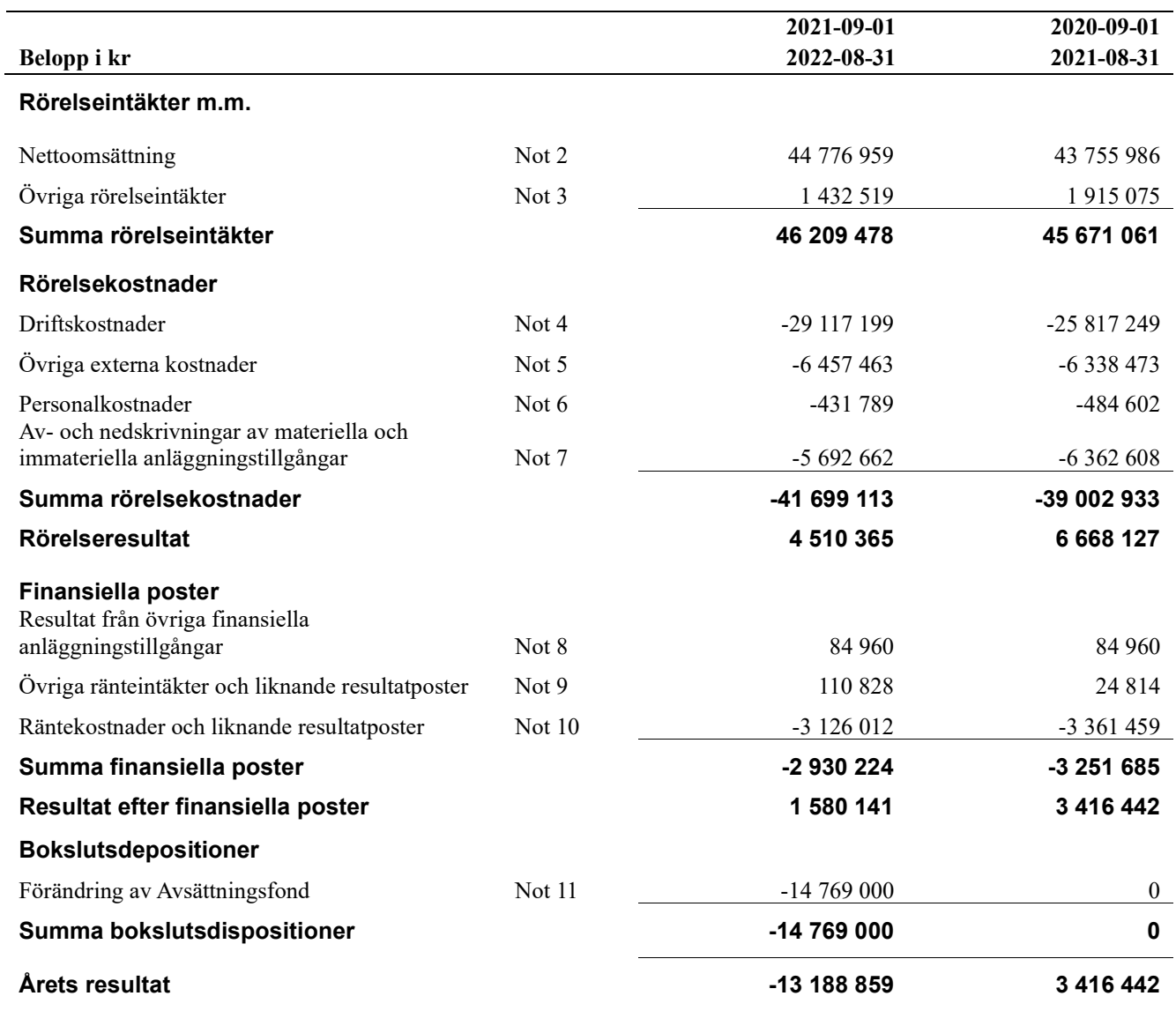

## Balansräkning

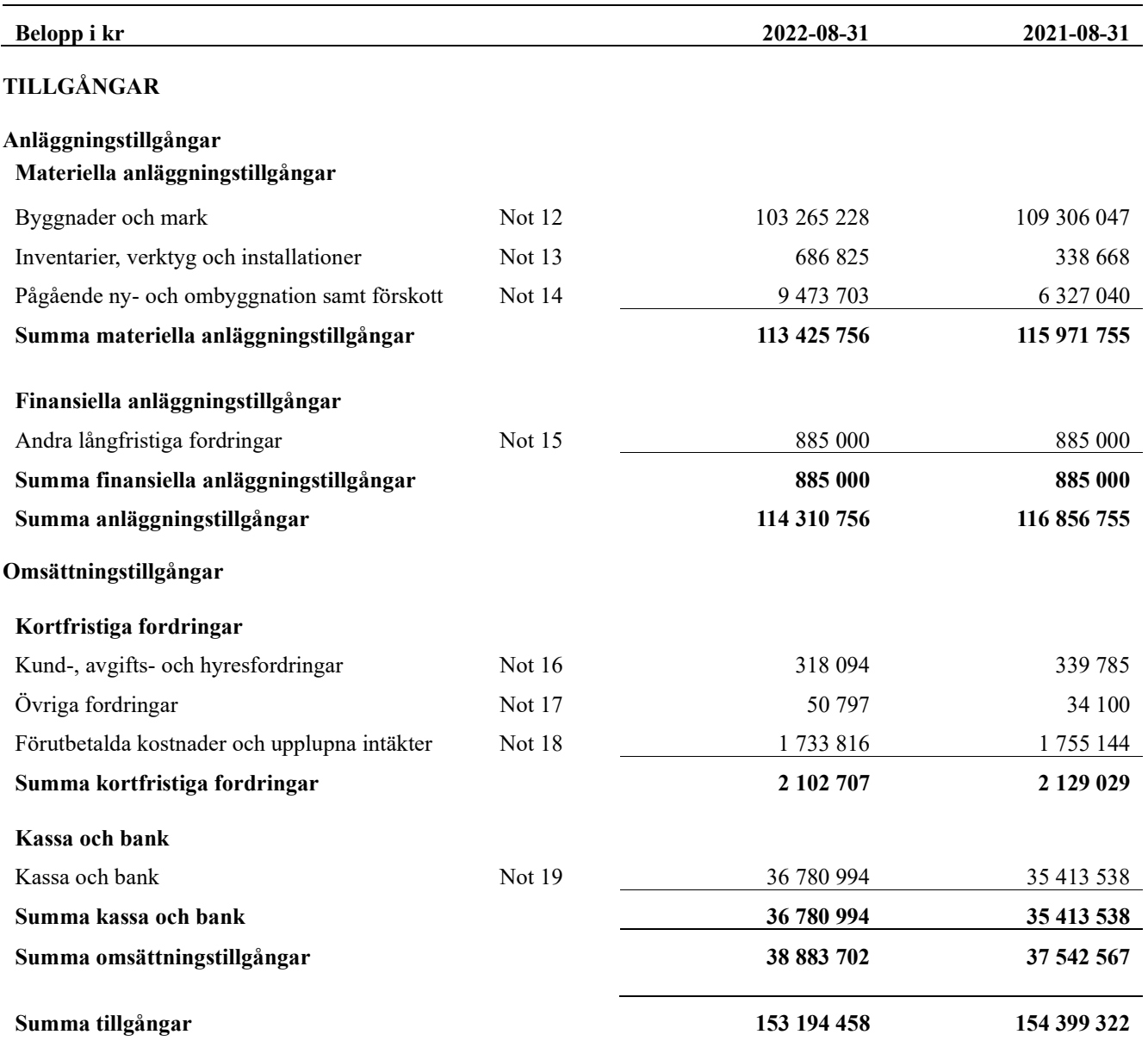

## Balansräkning

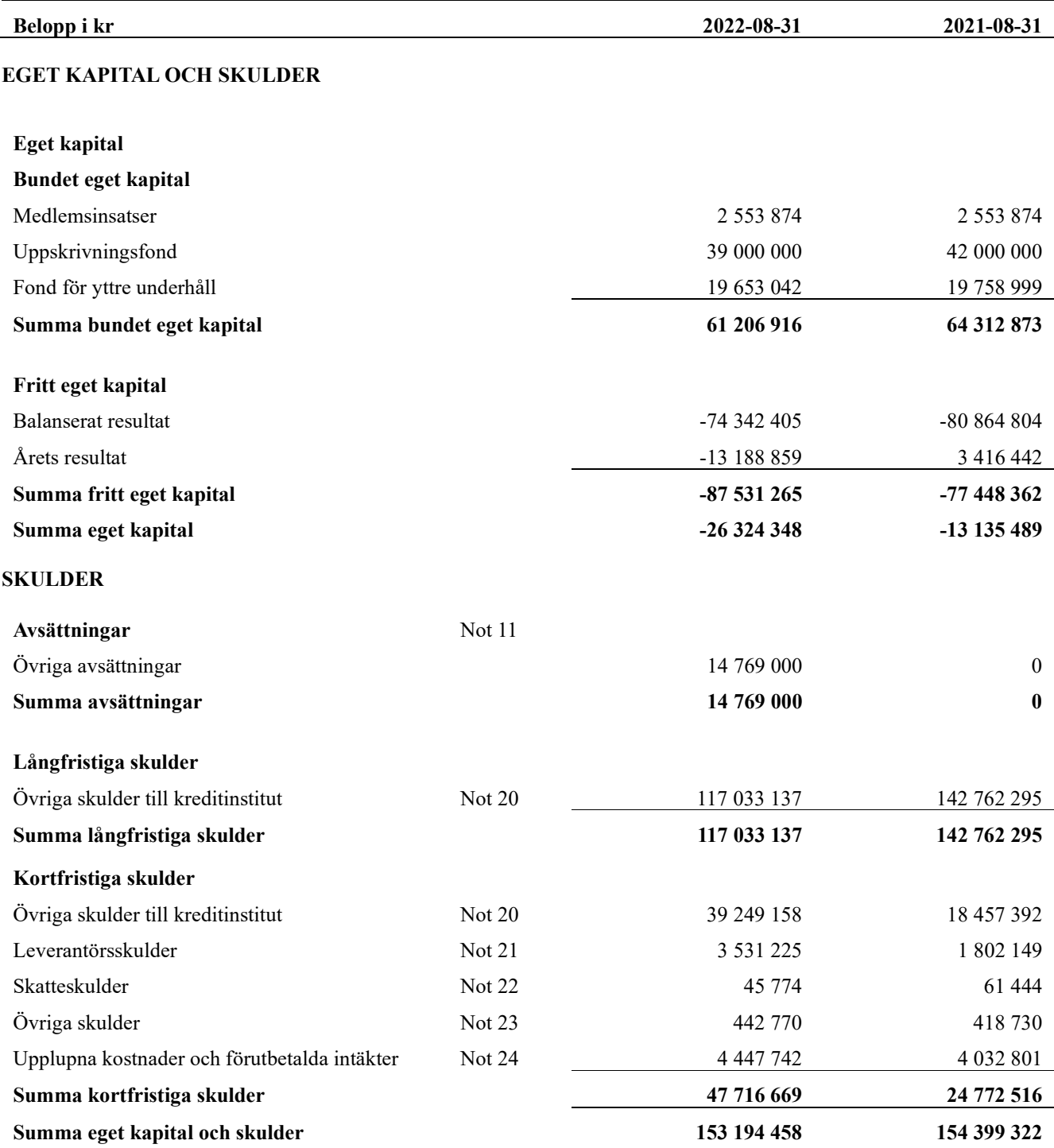

## Kassaflödesanalys

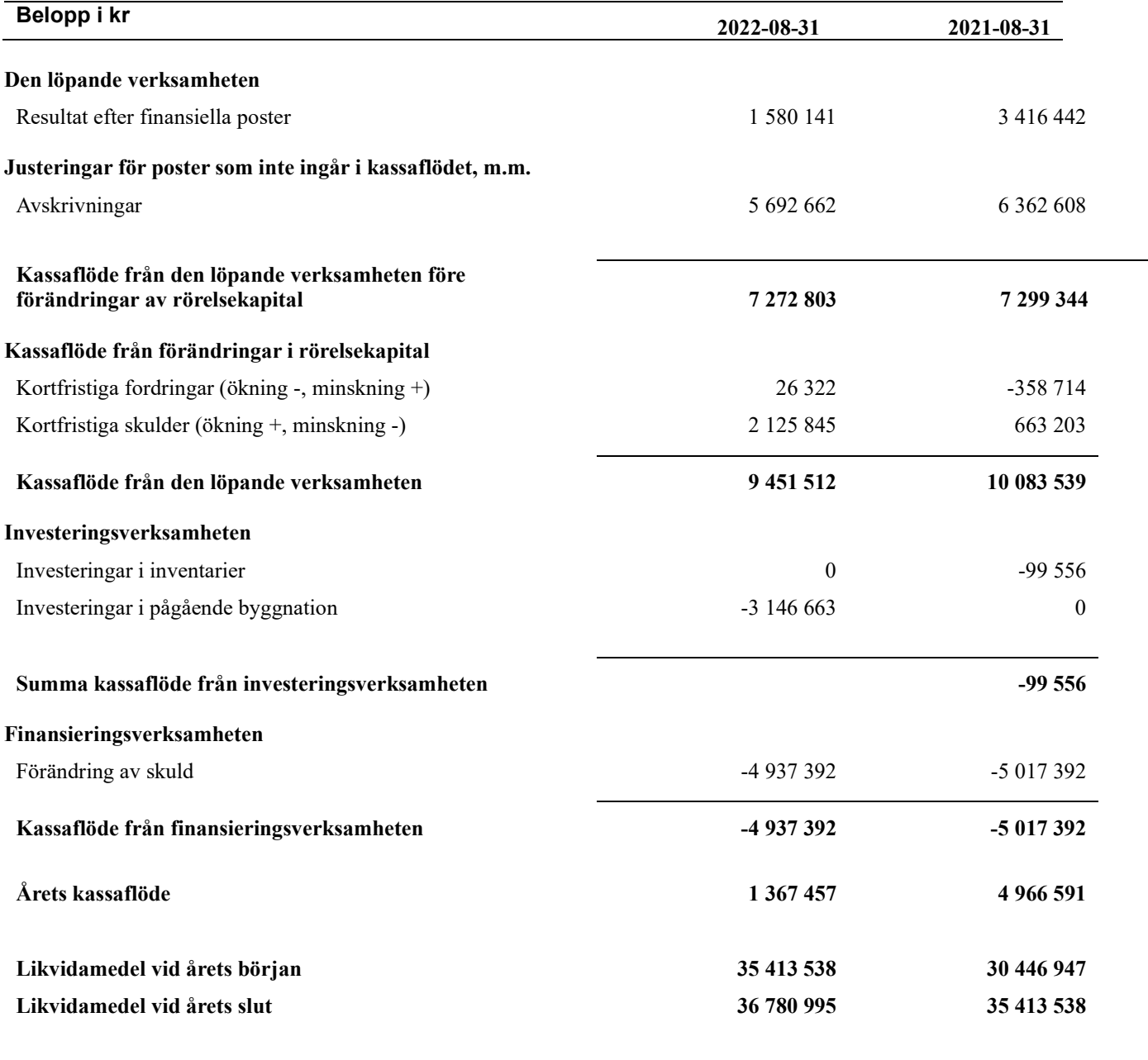

### Upplysning om betalda räntor

För erhållen och betald ränta se notförteckning

## **Noter**

### Not 1 Allmänna redovisningsprinciper

Årsredovisningen har för första gången upprättats i enlighet med årsredovisningslagen och BFNAR 2012:1 Årsredovisning och koncernredovisning (K3).

Övergången till K3 har föranlett ändrade redovisningsprinciper gällande posten Byggnader och mark med övergång till komponentavskrivning. Jämförelseåret har inte omräknats enligt K3 med hänvisning till 3 kap 5 § ÅRL avseende mindre företag. I övrigt har övergången till K3 inte föranlett några ändrade redovisningsprinciper.

### Redovisning av intäkter

Årsavgifter och hyror aviseras i förskott men redovisas så att endast den del som belöper på räkenskapsåret redovisas som intäkt. Ränta och utdelning redovisas som en intäkt när det är sannolikt att föreningen kommer att få de ekonomiska fördelar som är förknippade med transaktionen samt att inkomsten kan beräknas på ett tillförlitligt sätt.

### Skatter och avgifter

En bostadsrättsförening är i normalfallet inte föremål för inkomstbeskattning.

### Pågående ombyggnad

I förekommande fall redovisas ny-, till- eller ombyggnad som pågående i balansräkningen till dess att arbetena färdigställts.

### Värderingsprinciper m.m.

Tillgångar och skulder har värderats till anskaffningsvärden om inget annat anges nedan.

### Fordringar

Fordringar har efter individuell värdering upptagits till belopp varmed de beräknas inflyta.

### Avskrivningsprinciper för anläggningstillgångar

Avskrivningar enligt plan baseras på ursprungliga anskaffningsvärden och beräknad nyttjandeperiod. Nedskrivning sker vid bestående värdenedgång.

### Materiella anläggningstillgångar

Materiella anläggningstillgångar redovisas som tillgång i balansräkningen när det på basis av tillgänglig information är sannolikt att den framtida ekonomiska nyttan som är förknippad med innehavet tillfaller föreningen och att anskaffningsvärdet för tillgången kan beräknas på ett tillförlitligt sätt

### Avskrivningstider för anläggningstillgångar

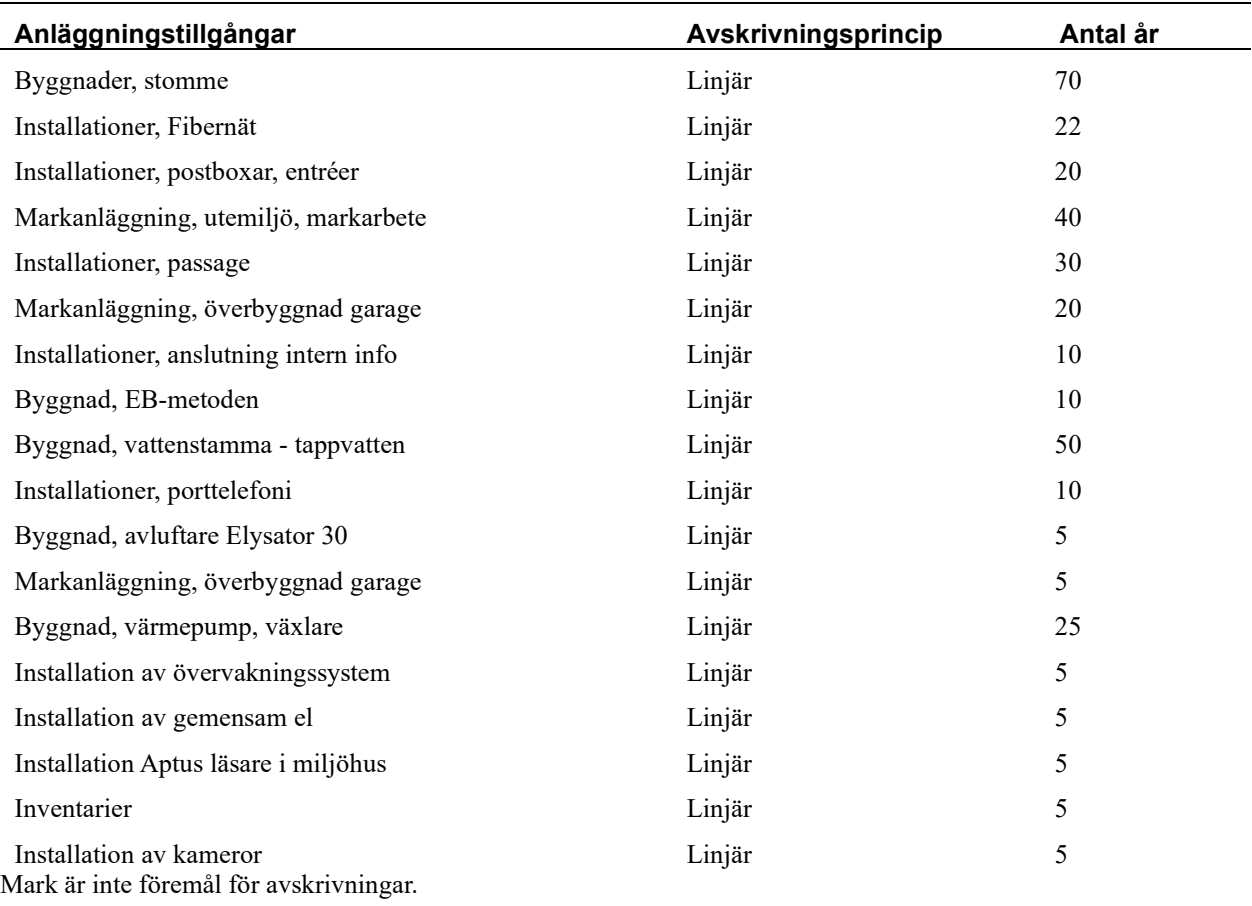

Beloppen i årsredovisningen anges i hela kronor om inte annat anges.

### Not 2 Nettoomsättning

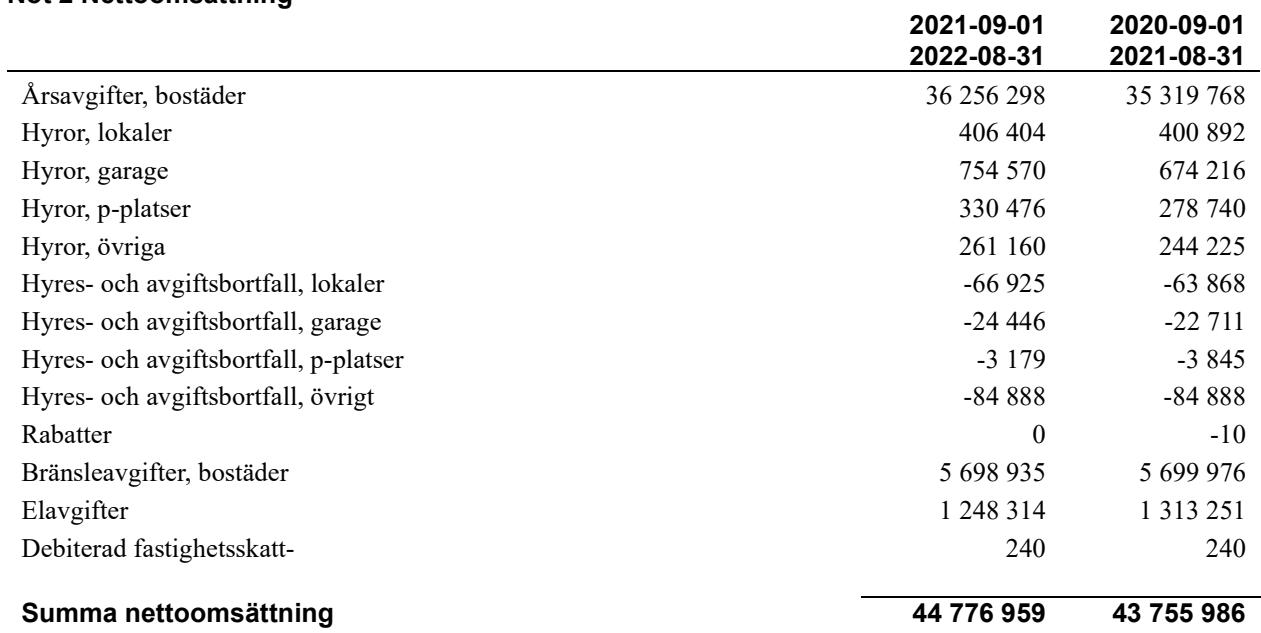

### Not 3 Övriga rörelseintäkter

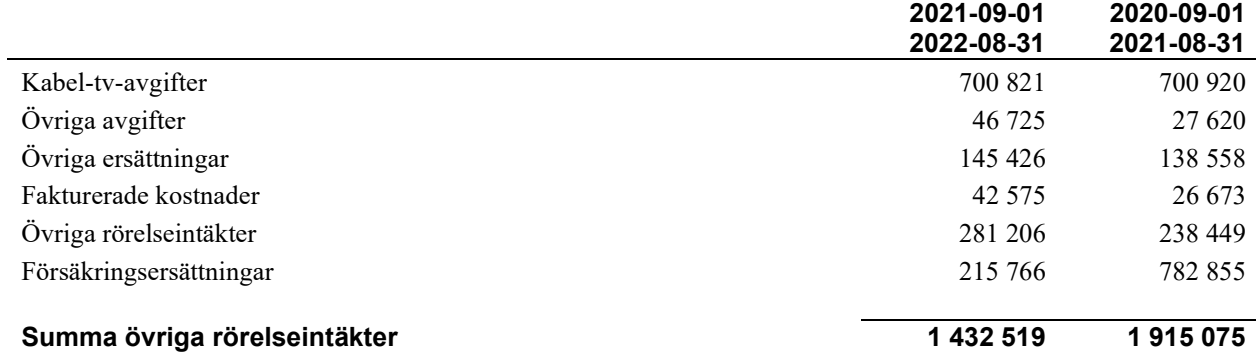

### Not 4 Driftskostnader

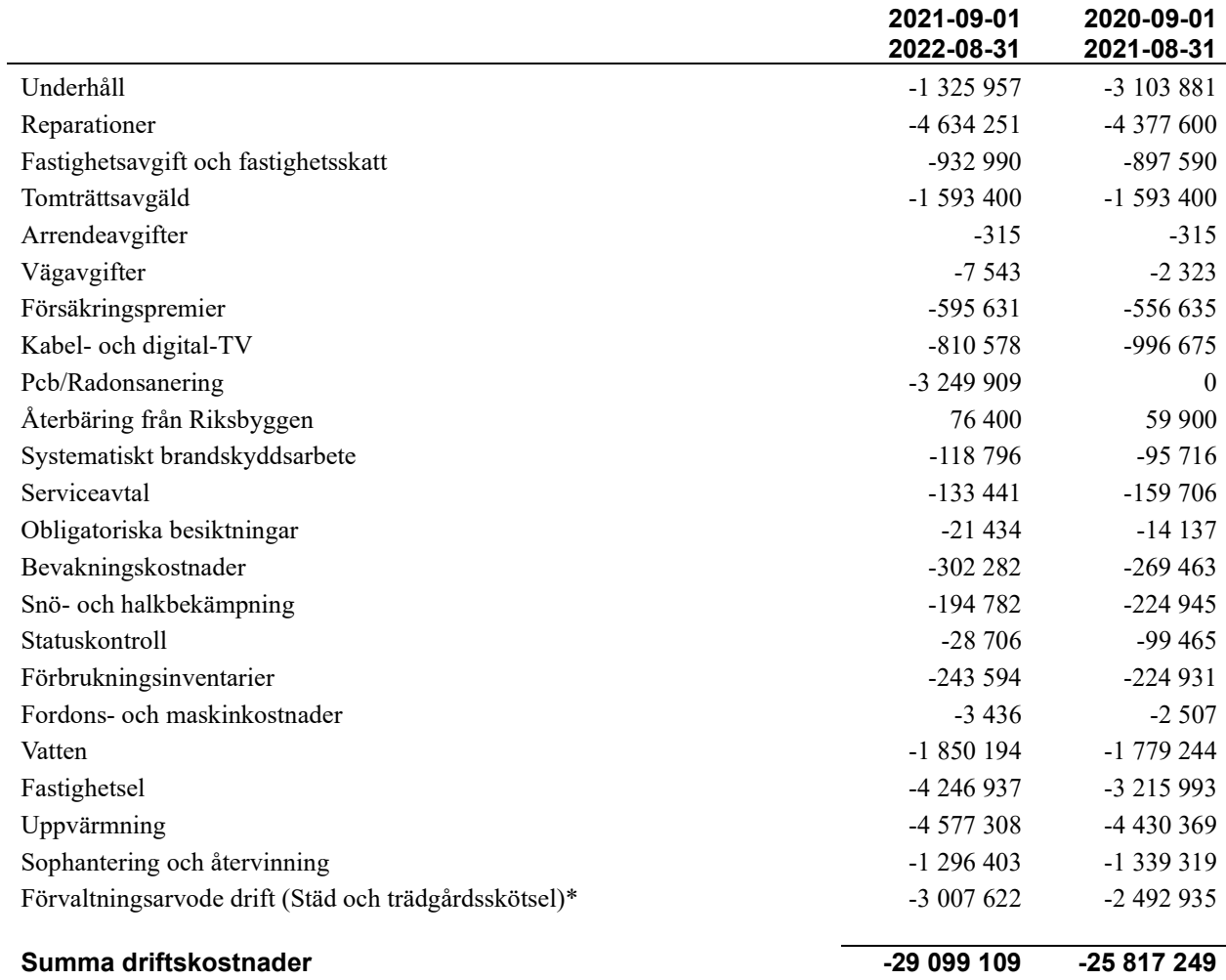

\*Fel periodiserat fg år

13 | ARSREDOVISNING RBF Malmöhus 22 Org.nr: 7460009942<br>Transaktion 09222115557486267152 Signerat TJ, RL, BH, CH, HL, HT, ML, EJ, UA

### Not 5 Övriga externa kostnader

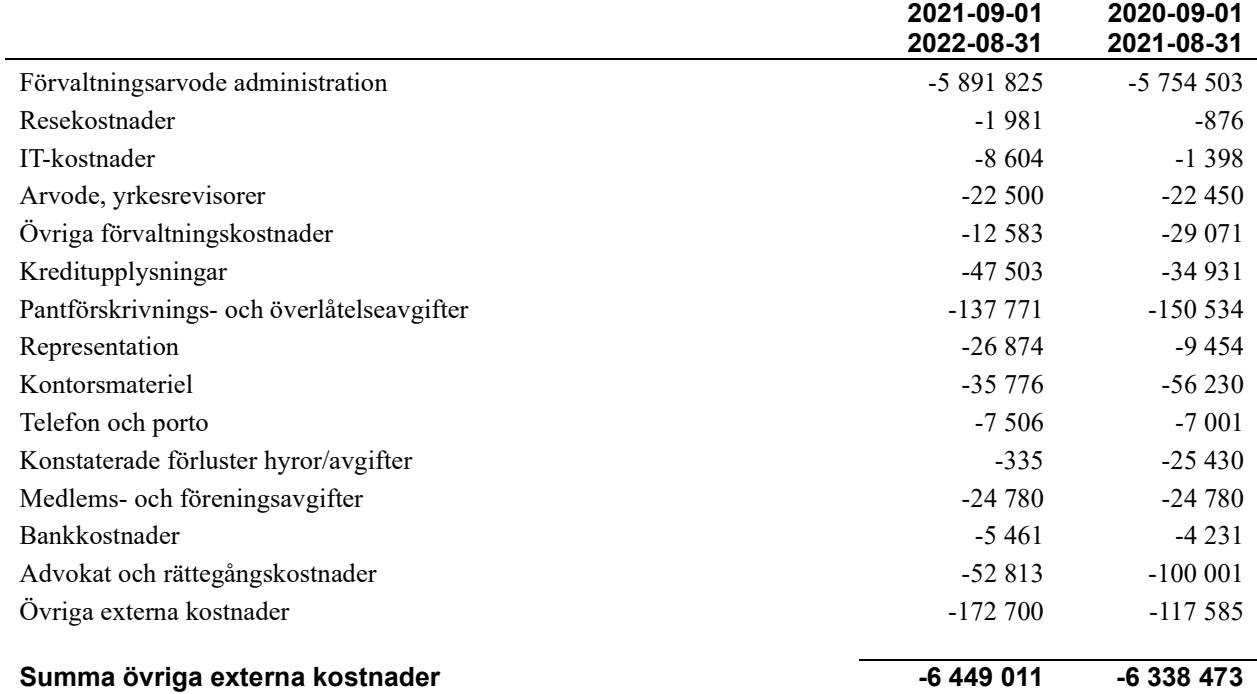

### Not 6 Personalkostnader

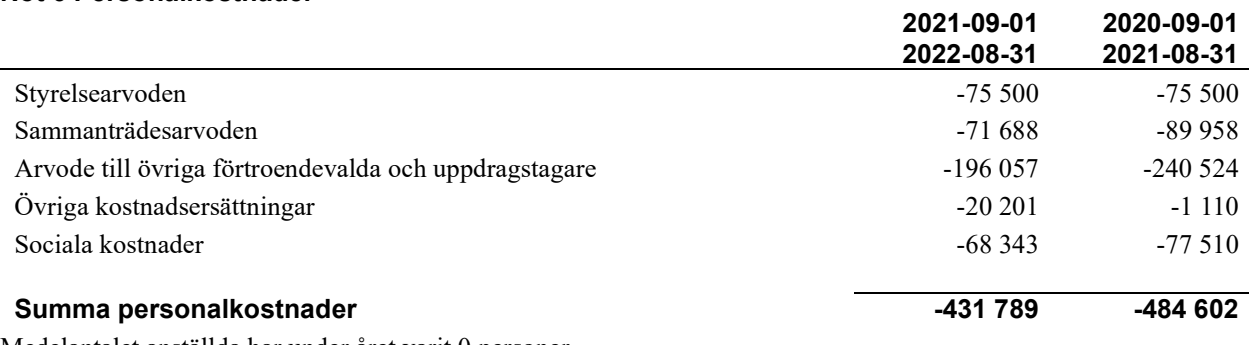

Medelantalet anställda har under året varit 0 personer.

### Not 7 Av- och nedskrivningar av materiella-och immateriella anläggningstillgångar

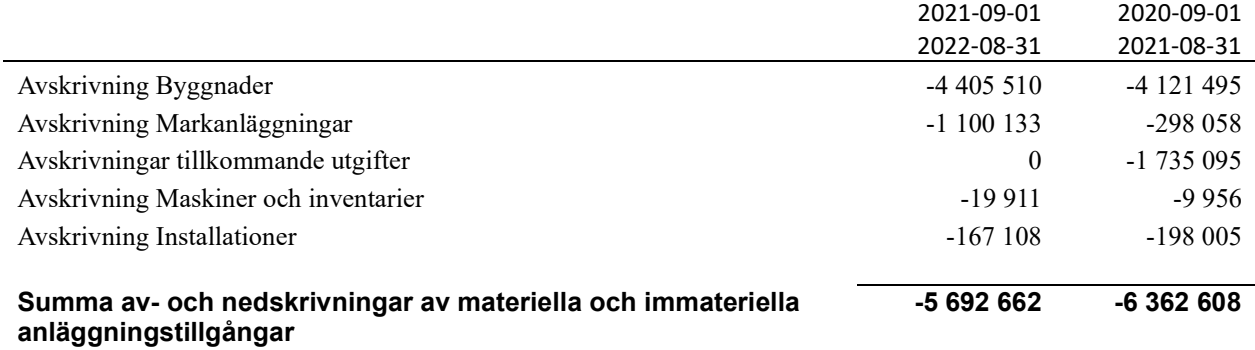

\* Fördelningen skiljer sig åt mot föregående år, då föreningen har gått över till K3

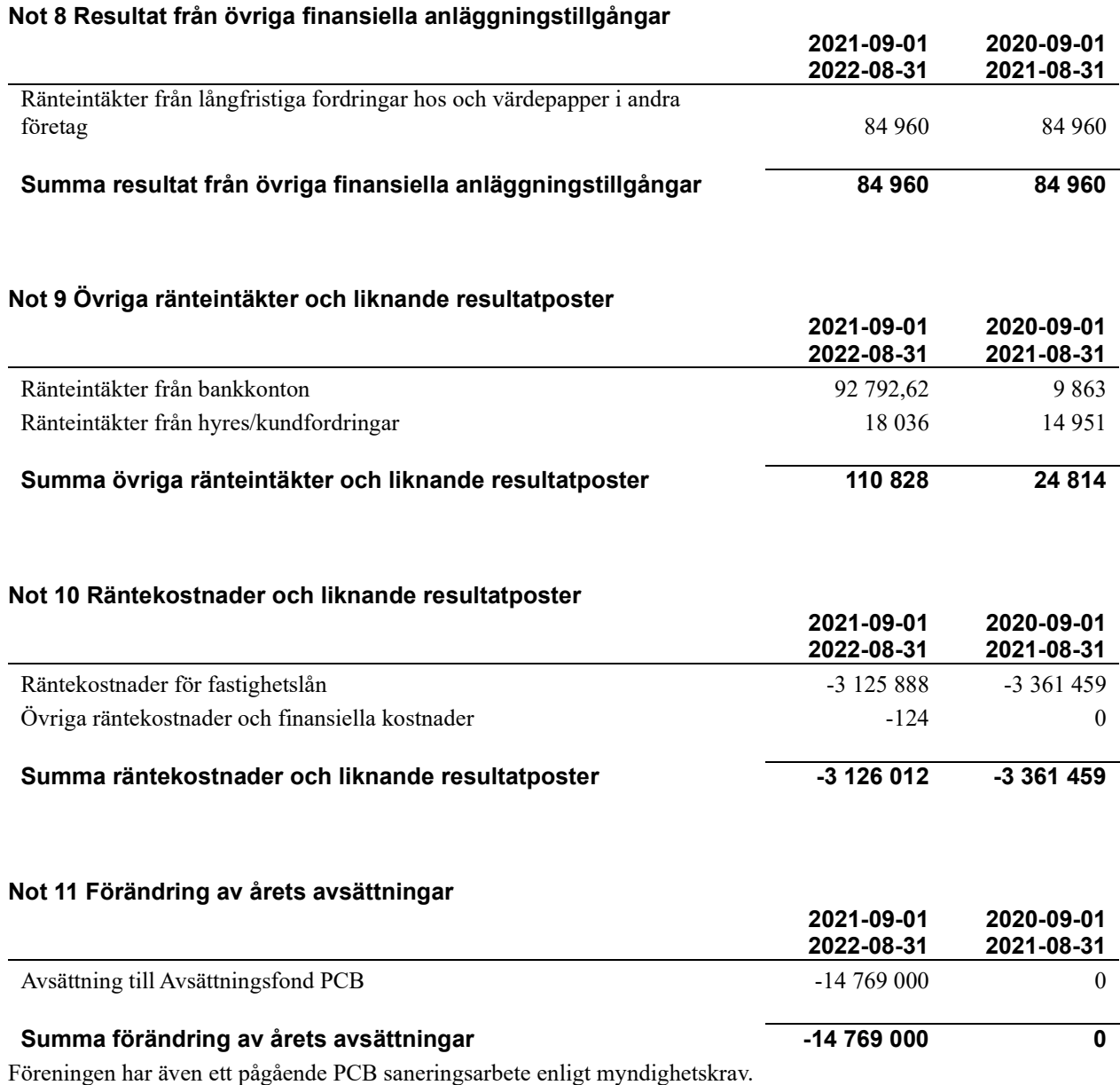

Den totalt beräknar PCB saneringen beräknas kostar över 30 Mkr från det att saneringen påbörjades. För kommande år beräknar föreningen ha kvar kostnader för PCB på 14 769 000 kr

### Not 12 Byggnader och mark

Anskaffningsvärden

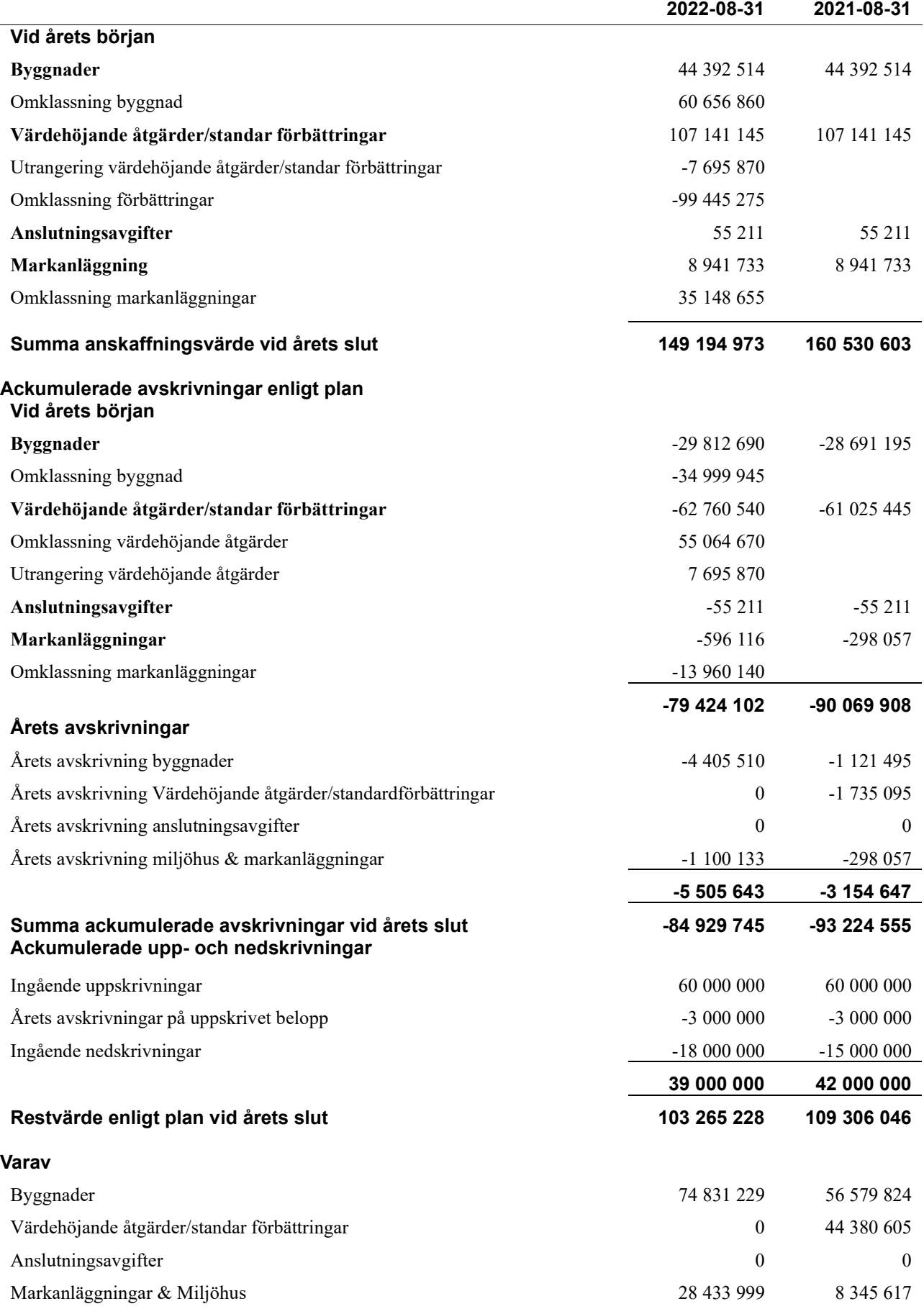

### Forts . Not 12 Byggnader och mark Taxeringsvärden

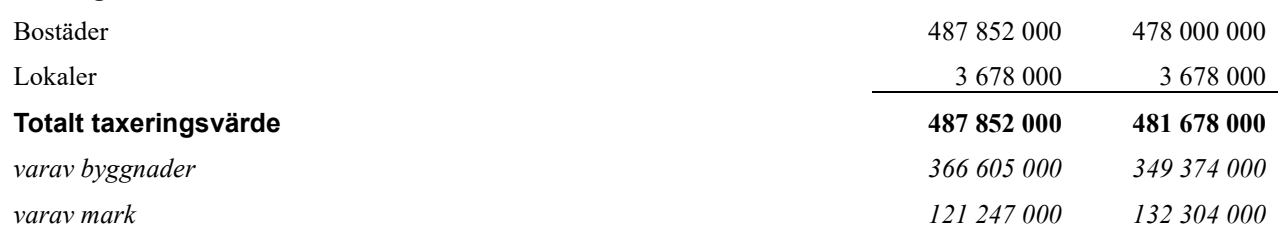

### Not 13 Inventarier, verktyg och installationer Anskaffningsvärden

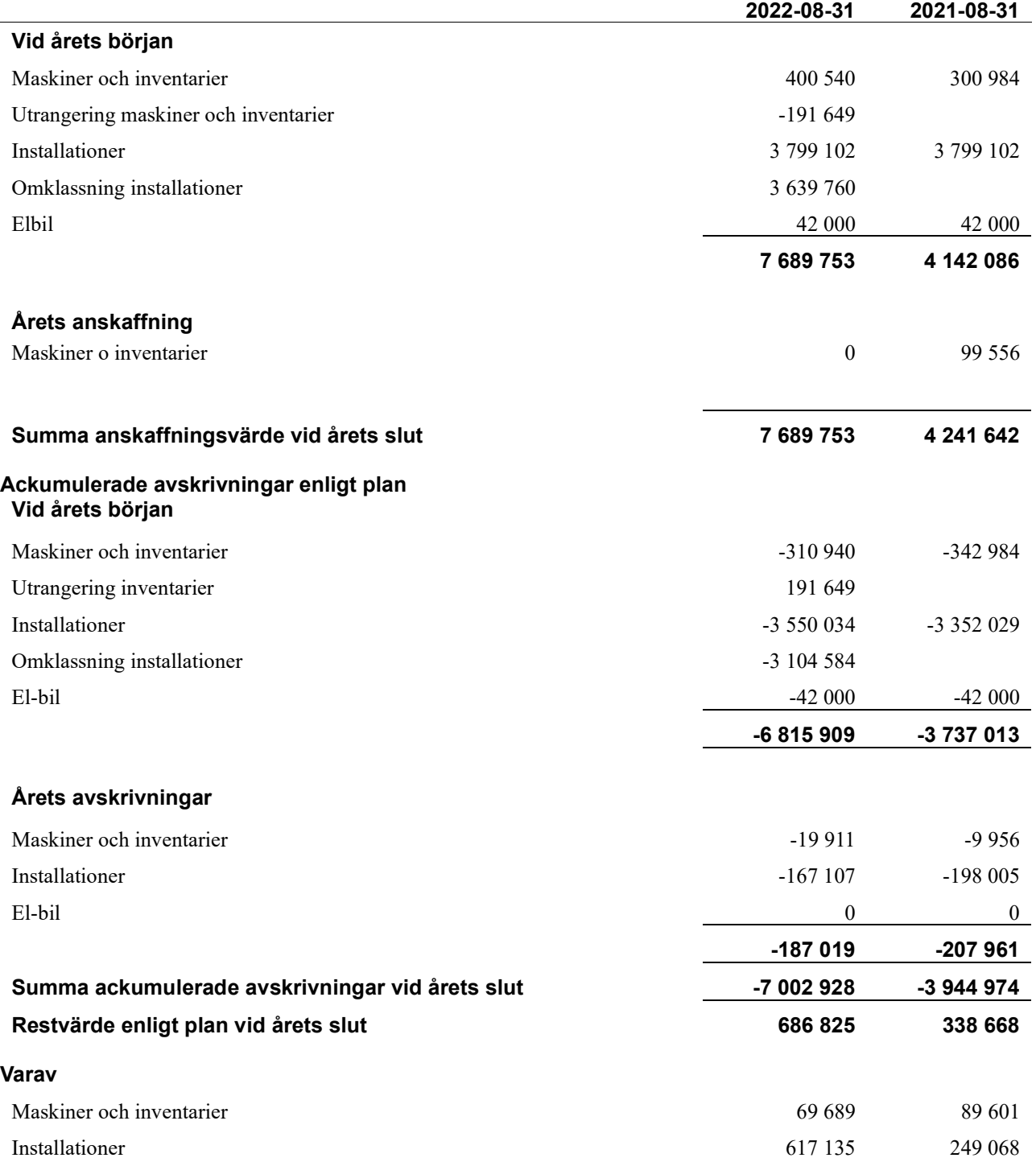

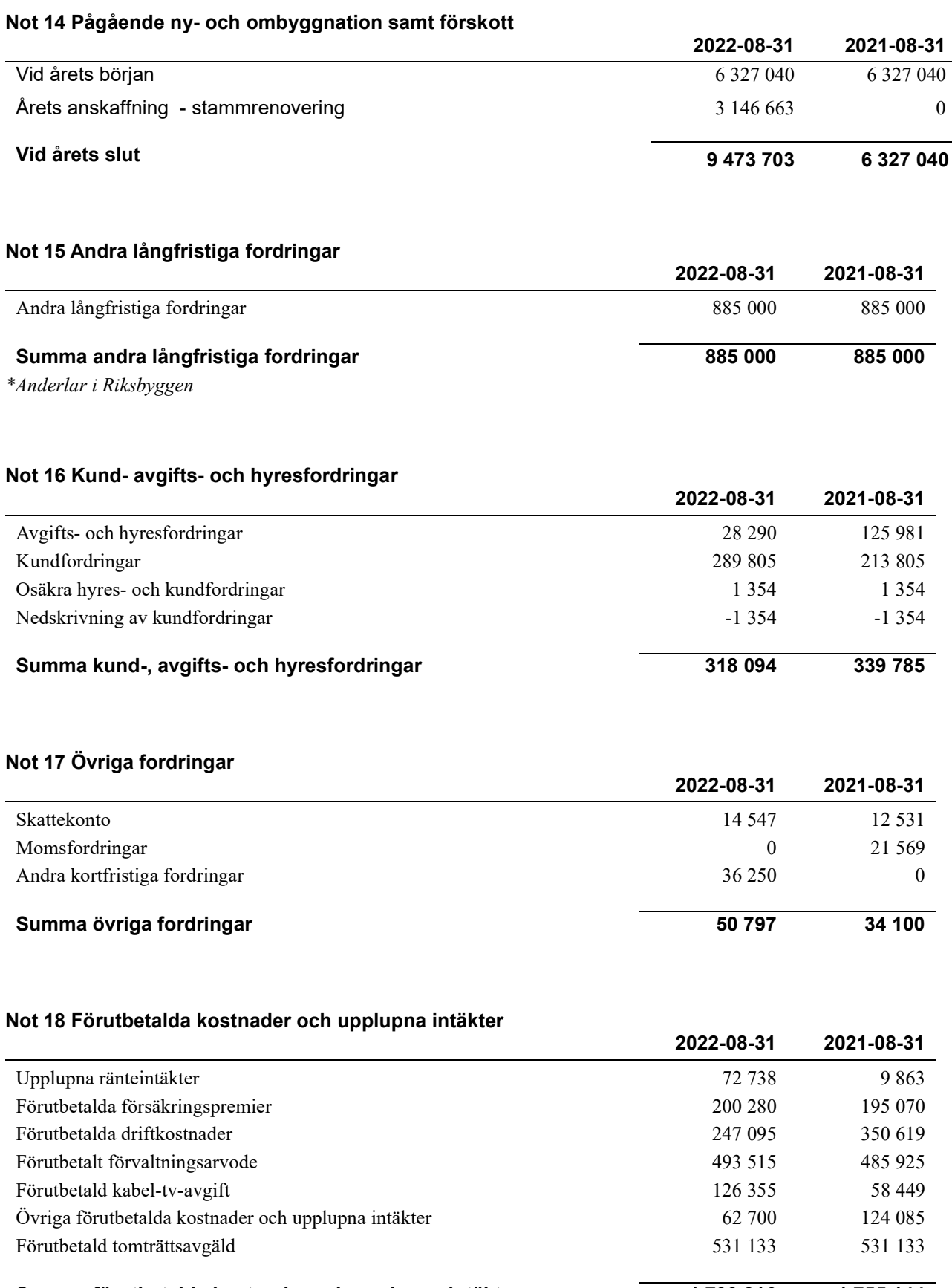

### Not 19 Kassa och bank

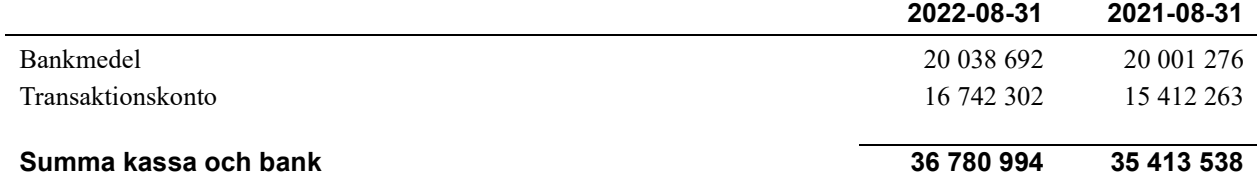

### Not 20 Övriga skulder till kreditinstitut

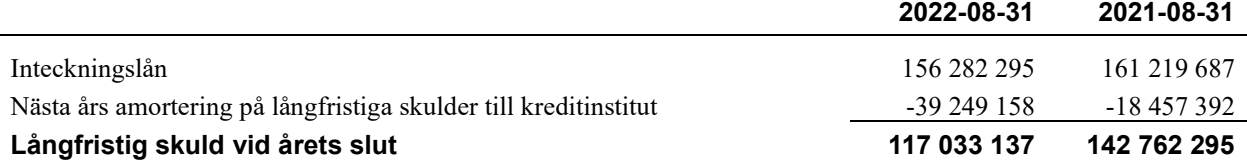

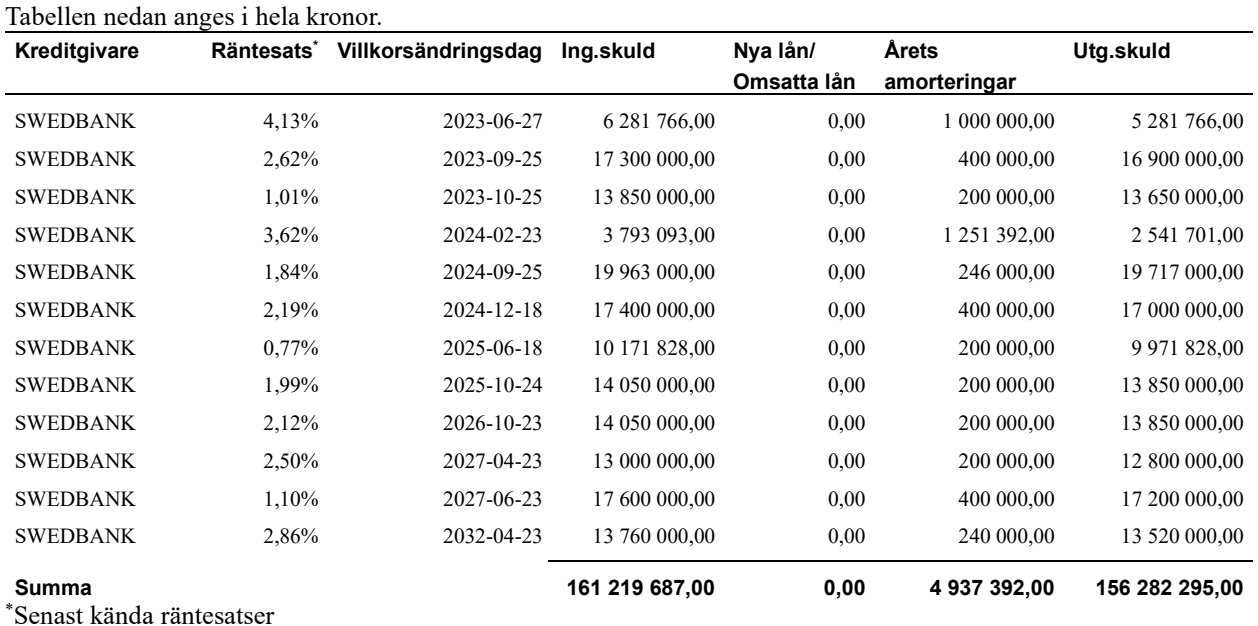

Under nästa räkenskapsår ska föreningen amortera 4 842 392 kr varför den delen av skulden kan betraktas som kortfristig skuld. Beräknad amortering de närmaste fem åren är ca 4 842 392 kr årligen

Föreningen måste redovisa skulder som förfaller inom ett år efter balansdagen som kortfristiga skulder. Därför redovisar vi Swedbank lån om 6 281 766 kr, 17 300 000 och 13 850 000 kr som kortfristig skuld. Föreningen har inte avsikt att avsluta lånefinansieringen inom ett år då fastighetens lånefinansiering är långsiktig. Föreningen har avsikt att omförhandla eller förlänga lånen under kommande år.

### Not 21 Leverantörsskulder

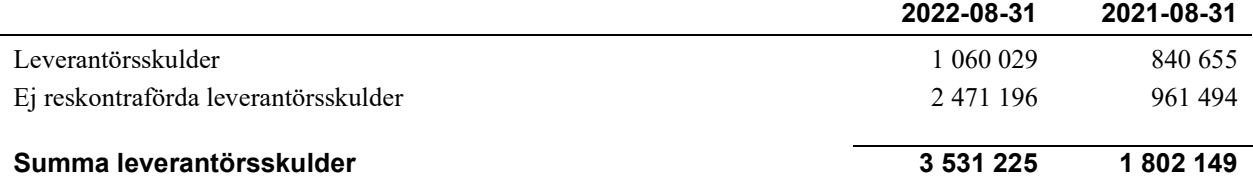

### Not 22 Skatteskulder

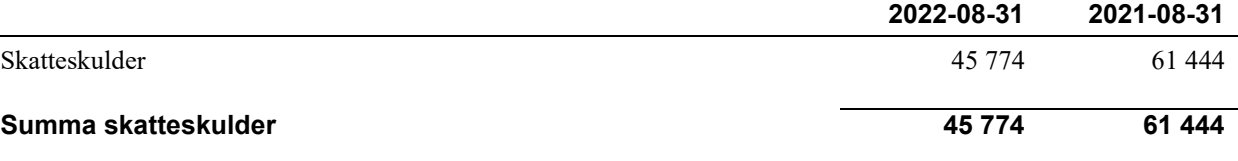

### Not 23 Övriga skulder

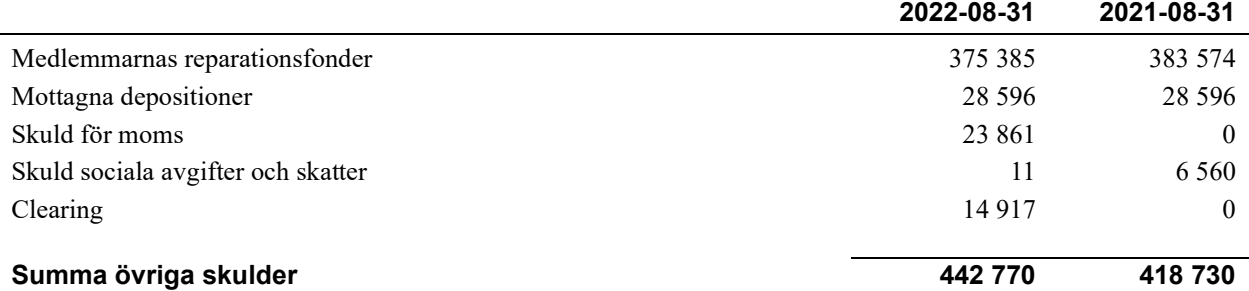

### Not 24 Upplupna kostnader och förutbetalda intäkter

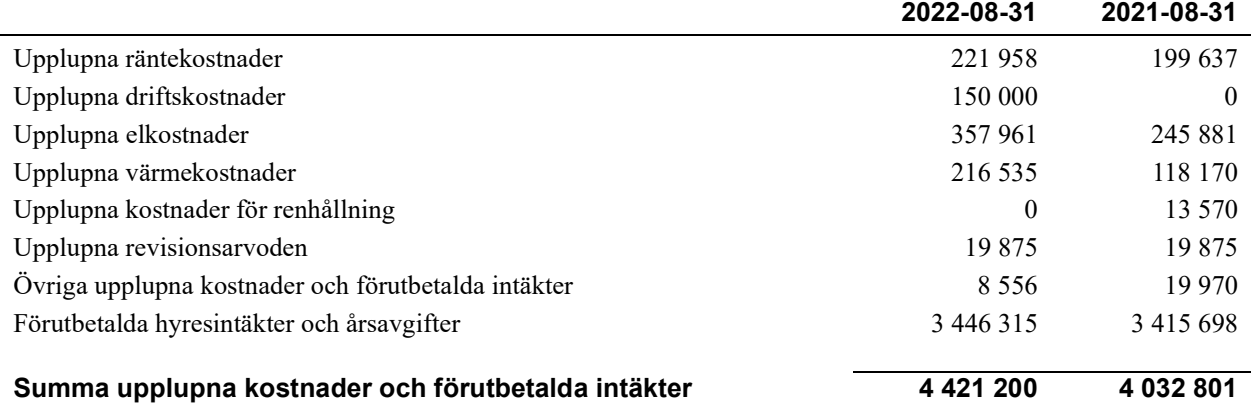

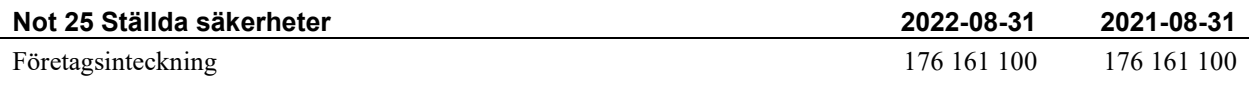

### Not 26 Eventualförpliktelser

Föreningen har inte identifierat några eventualförpliktelser

### Not 27 Väsentliga händelser efter räkenskapsårets utgång

Sedan räkenskapsårets utgång har inga händelser, som i väsentlig grad påverkar föreningens ekonomiska ställning, inträffat.

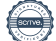

### Styrelsens underskrifter

Malmö 2023-

Auktoriserad revisor

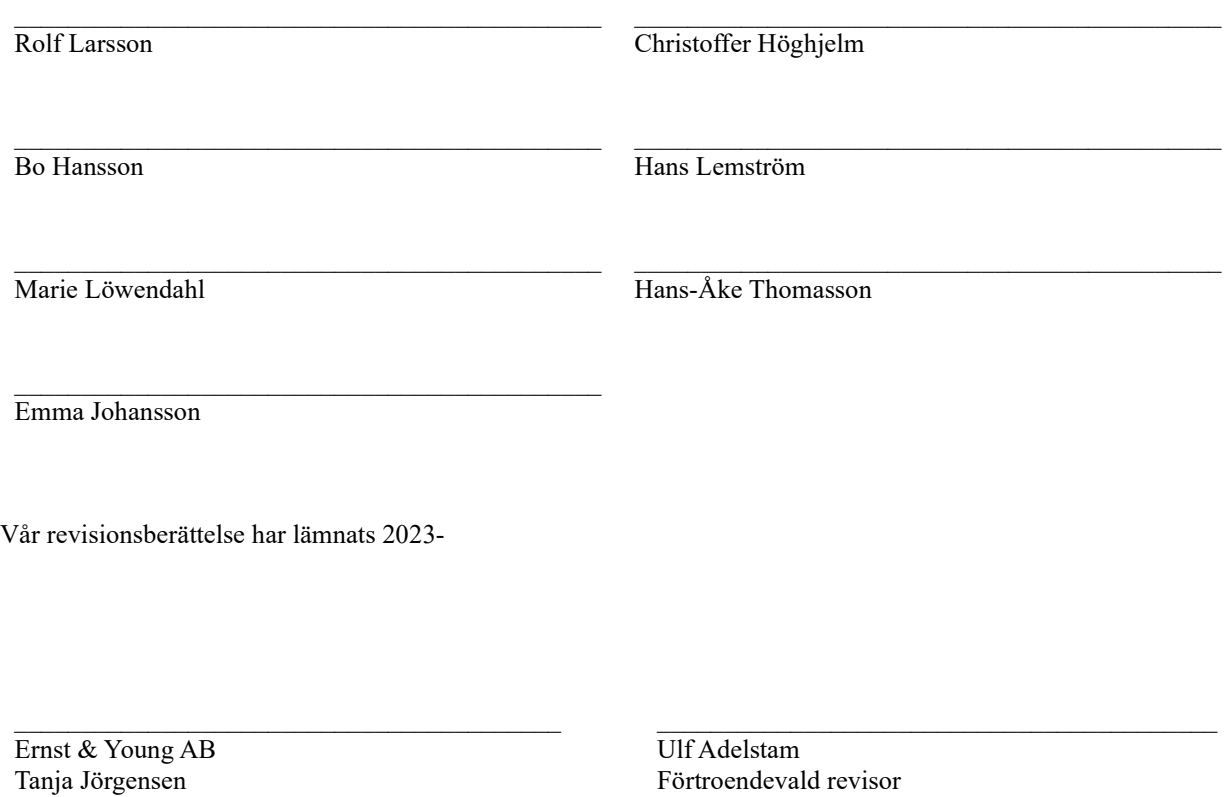

<sup>21</sup>| ÅRSREDOVISNING RBF Malmöhus 22 Org.nr: 7460009942

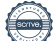

## Styrelsens ord

### STYRELSENS VERKSAMHETSBERÄTTELSE verksamhetsåret 1 september 2021 till 31 augusti 2022

### Ekonomi:

- Fortsatt stabil ekonomin. Sanering i mark kvarstår gällande PCB projektet.
- Elsäkerhet och Status kontroll fortlöper årligen vilket är viktigt för både medlem och förening då förebyggande åtgärder kan upptäckts i tid.
- Kostnader för drift har stigit detta verksamhetsår som styrelsen inte kan påverka.
- Kostnader för underhåll granskar styrelsen årligen vilket delvis kan påverkas.
- Styrelsen har tagit beslut att höja grundavgiften med 7% från den 1 januari 2023.

### Händelser som pågår eller är utförda under verksamhetsåret:

- PCB utfört på balkong i låghus. Är klart.
- Renovering delar av dagvattenledning vid G2
- Provtryckning av stigarledning i 4 höghus, Är klart
- Spolning samt relining pågår i området / även
- Elsäkerhet och status-kontroll pågår löpande i området sedan september 2016.
- Markprover på PCB, riskanalys är skickad till Miljöförvaltningen, avvaktar sanering
- Det stora byggprojektet fortgår, boende har fått mycket besök av besiktningsmän m fl.

### Viktiga händelser kommande verksamhetsår:

- Projekt relining av våra liggande avloppsstammar och på stående vobbling (spolning).
- Status och Elsäkerhetskontroll fortgår löpande.
- Byte av ventilationsaggregat Serenadgatan 30.
- Sanering av PCB i mark, möte med miljöförvaltningen därefter beslut om sanering.
- Det stora byggprojektet pågår fortfarande med RB och NCC.
- 2 parkeringskort/parkeringsplats för att säkerställa att obehöriga inte ställer sig på fel p-plats
- Byte av kompressor + kärl i undercentral G3

### Vår miljö:

- Styrelsen fortsätter att arbeta aktivt för att minska energikostnaderna. Visionen är att vår förening ska vara en förening med ett långsiktigt tänkande där boende alltid ska ha miljön i fokus. Miljövänliga beslut är viktiga. Att göra förändringar som både är miljövänliga och energibesparande för föreningen och för den enskilde boende påverkar självklart ekonomi för oss alla

Du som enskild medlem/boende kan hjälpa till som påverkar positivt på miljön och föreningens kostnader, det vill säga dina kostnader.

### Fritidskommittén:

- Fritidskommitténs verksamheter är: Boule, Dart, Gymmet. Intresset av våra medlemmar att använda gymmet är fortfarande stort vilket är positivt men vi har också Boule, Dart vilket vi hoppas är lika intressant.

Styrelsen tackar alla medlemmar/boende för förtroendet som visats oss i styrelsen under detta verksamhetsår. Styrelsen tackar även er medlemmar/boende för er uthållighet gällande byggprojektet och alla hantverkare som varit i er lägenhet. Vi ser framemot fortsatt gott samarbete med er alla medlemmar och boende.

### Mvh Styrelsen Brf Malmöhus 22

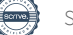

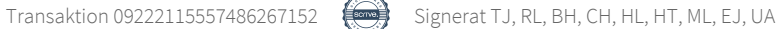

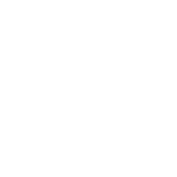

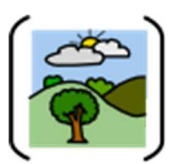

## Att bo i BRF

En bostadsrättsförening är en ekonomisk förening där de boende tillsammans äger bostadsrättsföreningens byggnader och mark. Marken kan alternativt innehas med tomträtt. Som ägare till en bostadsrätt äger du rätten att bo i lägenheten. Tillsammans med övriga medlemmar i föreningen har du ansvar för fastigheten du bor i. Rättigheter och skyldigheter gentemot föreningen delas av de boende. Det unika med bostadsrätt är att man gemensamt bestämmer och tar ansvar för sin boendemiljö. Det här engagemanget skapar sammanhållning och trivsel, samtidigt som kostnaderna för t ex löpande skötsel, drift och underhåll kan hållas nere.

'

 Som boende i en bostadsrättsförening har du stora möjligheter att påverka ditt boende. På föreningsstämman kan du påverka de beslut som tas i föreningen. Där väljs också styrelse för bostadsrättsföreningen. Styrelsen har ett stort ansvar för föreningens operativa verksamhet och fastställer också årsavgiften så att den täcker föreningens kostnader. Du kan påverka vilka frågor som ska behandlas genom din rätt som medlem att lämna motioner till stämman. Alla motioner som lämnats in i tid behandlas av stämman. Alla medlemmar har rätt att motionera i frågor de vill att stämman ska behandla.

 Som bostadsrättshavare har man nyttjanderätt till sin bostad på obegränsad tid. Man har också vårdplikt av bostaden och ska på egen bekostnad hålla allt som finns inuti lägenheten i gott skick. Bostadsrätten kan säljas, ärvas eller överlåtas på samma sätt som andra tillgångar. En bostadsrättshavare bekostar själv sin hemförsäkring som bör kompletteras med ett s.k. bostadsrättstillägg, om inte detta tecknats kollektivt av föreningen. Bostadsrättstillägget omfattar det utökade underhållsansvaret som bostadsrättshavaren har enligt bostadsrättslagen och stadgarna.

### Riksbyggen förvaltar

Riksbyggen arbetar på uppdrag av bostadsrättsföreningen med hela eller delar av fastighetsförvaltningen. Det är styrelsens som bestämmer vad som ska ingå i förvaltningsuppdraget. Riksbyggen är ett kooperativt folkrörelseföretag och en ekonomisk förening, med bostadsrättsföreningar och byggfackliga organisationer som största andelsägare. Riksbyggen utvecklar, bygger och förvaltar bostäder med huvudinriktning på bostadsrätter. Vi är ett serviceföretag som erbjuder bostadsrättsföreningar ett heltäckande förvaltningskoncept med ekonomisk förvaltning, teknisk förvaltning, fastighetsservice och fastighetsutveckling. Riksbyggen genomför också gemensamma upphandlingar av olika tjänster t .ex fastighetsel och försäkringar som de bostadsrättsföreningar som är kunder hos Riksbyggen kan nyttja. Riksbyggens verksamhet är i sin helhet kvalitets- och miljöcertifierade enligt ISO 9001 och ISO 14001. Certifikaten är utfärdade av ett oberoende certifieringsorgan eftersom vi tycker att det är viktigt att våra kunder tryggt kan förlita sig på att vi har den kapacitet och kunskap som krävs för att fullgöra våra åtaganden. Vi arbetar också hela tiden aktivt för att minska vår påverkan på miljön.

Riksbyggen verkar för bostadsrätten som boendeform och för allas rätt till ett bra boende.

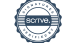

## **Ordlista**

### Anläggningstillgångar

Tillgångar som är avsedda för långvarigt bruk inom föreningen. Den viktigaste anläggningstillgången är föreningens fastighet med byggnader.

### Avskrivning

Kostnaden för inventarier fördelas över flera år. Normal avskrivningstid för maskiner och inventarier är 5 - 10 år och den årliga avskrivningskostnaden blir då mellan 10 - 20 % av anskaffningsvärdet. Byggnader skrivs av under en betydligt längre period, 120 år är en vanlig period för nybyggda flerfamiljshus.

### Balansräkning

Visar föreningens ekonomiska ställning vid verksamhetsårets slut. Den ena sidan av balansräkningen (den s.k. aktivsidan) visar föreningens tillgångar (kontanter, fordringar, fastigheter, inventarier m.m.) Den andra sidan av balansräkningen (den s.k. passivsidan) visar finansieringen, d.v.s. hur tillgångarna finansierats (genom upplåning och eget kapital). Verksamhetens resultat (enligt resultaträkningen) påverkar det egna kapitalets storlek (föreningens förmögenhet).

### **Bränsletillägg**

En separat avgift som föreningen kan ta ut och som skall motsvara kostnaderna för uppvärmningen av föreningens hus. Bränsletillägget fördelas efter varje lägenhets storlek eller annan lämplig fördelningsgrund och skall erläggas månadsvis av föreningens medlemmar.

### Ekonomisk förening

En företagsform som har till ändamål att främja medlemmarnas ekonomiska intresse genom att bedriva någon form av ekonomisk verksamhet. En bostadsrättsförening är en typ av ekonomisk förening.

### Folkrörelse

En sammanslutning som arbetar för att främja ett gemensamt intresse bland medlemmarna. En folkrörelse har en utvecklad idé om hur samhället bör utvecklas, man bildar opinion, arbetar demokratiskt och utan vinstintresse. En folkrörelse har stor anslutning, geografisk spridning och medlemskapet är frivilligt.

### Fond för inre underhåll

Fonder, som i de fall de finns, är bostadsrättshavarnas individuella underhållsfonder och medel i fonden disponeras av bostadsrättshavaren för underhåll och förbättringar i respektive lägenhet. Den årliga avsättningen påverkar föreningens resultaträkning som en kostnad. Fondbeloppet enligt balansräkningen visar summan av samtliga bostadsrätters tillgodohavanden. Uppgift för den enskilde bostadsrättshavaren lämnas i samband med aviseringen varje kvartal.

### Fond för yttre underhåll

Enligt föreningens stadgar skall en årlig reservering göras till föreningens gemensamma underhållsfond. Fonden får utnyttjas för underhållsarbeten. Kostnadsnivån för underhåll av föreningens fastighet (långsiktig underhållsplan ska finnas) och behovet att värdesäkra tidigare fonderade medel, påverkar storleken på det belopp som reserveras.

### Förlagsinsats

Förlagsinsats är en kapitalinsats som icke medlemmar tillför en ekonomisk förening.

Genom förlagsinsatser kan föreningen skaffa kapital utan att behöva ta in nya medlemmar. Förlagsinsatser har en mellanställning mellan skulder och eget kapital. Den som har en förlagsinsats har en efterställd fordran på föreningen. Skulle föreningen gå i konkurs/likvideras får man bara återbetalning efter att alla andra fordringsägare fått betalt, om det finns pengar kvar.

För varje förlagsinsats måste föreningen utfärda ett förlagsandelsbevis.

### Förvaltningsberättelse

Den del av årsredovisningen som i text förklarar och belyser ett avslutat verksamhetsår. I förvaltningsberättelsen redovisas bl.a. vilka som haft uppdrag i föreningen och årets viktigaste händelser. Förvaltningsberättelsens innehåll regleras i Bokföringsnämndens K-regelverk.

### Interimsfordringar

Interimsfordringar är av två slag, förutbetalda kostnader och upplupna intäkter.

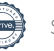

Om en förening betalar för t.ex. en försäkring i förväg så är det en förutbetald kostnad. Man kan säga att föreningen har en fordran på försäkringsbolaget. Denna fordran sjunker för varje månad försäkringen gäller och vid premietidens slut är den nere i noll.

Upplupna intäkter är intäkter som föreningen ännu inte fått in pengar för, t ex ränta på ett bankkonto.

### Interimsskulder

Interimsskulder är av två slag, förutbetalda intäkter och upplupna kostnader.

Om föreningen får betalning i förskott för en tjänst som ska löpa en tid kan du se detta som en skuld. En vanlig förutbetald avgift är hyra/avgift som vanligtvis betalas en månad i förskott.

Upplupna kostnader är kostnader för tjänster som föreningen har konsumerat men ännu inte fått faktura på. En vanlig upplupen kostnad är el, vatten och värme som faktureras i efterskott.

### Kortfristiga skulder

Skulder som föreningen betalar inom ett år. Om en fond för inre underhåll finns räknas även denna till de kortfristiga skulderna men det är inte troligt att samtliga medlemmar under samma år använder sina fonder.

#### Likviditet

Föreningens förmåga att betala kortfristiga skulder (t ex el, värme, räntor och amorteringar). Likviditeten erhålls genom att jämföra föreningens omsättningstillgångar med dess kortfristiga skulder. Är omsättningstillgångarna större än de kortfristiga skulderna, är likviditeten tillfredsställande.

### Långfristiga skulder

Skulder som föreningen betalar först efter ett eller flera år. I regel sker betalningen löpande över åren enligt en amorteringsplan.

#### Resultaträkning

Visar i siffror föreningens samtliga intäkter och kostnader under verksamhetsåret. Om kostnaderna är större än intäkterna blir resultatet en förlust. I annat fall blir resultatet en vinst. Bland kostnaderna finns poster som inte motsvarats av utbetalningar under året t.ex. avskrivning på inventarier och byggnader eller reservering till fonder i föreningen. Kostnaderna är i huvudsak av tre slag: underhållskostnader, driftskostnader, personalkostnader och kapitalkostnader. Ordinarie föreningsstämma beslutar hur verksamhetsårets resultat ska behandlas.

### Skuldkvot

Övriga skulder till kreditinstitut dividerade med summa rörelseintäkter. Ger ett mått på hur skuldtyngd föreningen är, d.v.s. föreningens möjlighet att hantera sina skulder.

#### **Soliditet**

Föreningens långsiktiga betalningsförmåga. Att en förening har hög soliditet innebär att den har stort eget kapital i förhållande till summa tillgångar. Motsatt innebär att om en förening har låg soliditet är det egna kapitalet är litet i förhållande till summa tillgångar, dvs att verksamheten till stor del är finansierad med lån.

#### Ställda säkerheter

Avser i föreningens fall de säkerheter, i regel fastighetsinteckningar, som lämnats som säkerhet för erhållna lån.

#### Avskrivning av byggnader

Avskrivning av föreningens byggnader baseras på beräknad nyttjandeperiod. Den årliga avskrivningen påverkar resultaträkningen som en kostnad. I balansräkningen visas den ackumulerade avskrivningen som gjorts sedan byggnaderna togs i bruk.

### Årsavgift

Medlemmarnas årliga tillskott av medel för att användas till den löpande driften och de stadgeenliga avsättningarna. Årsavgiften är i regel fördelad efter bostadsrätternas grundavgifter eller andelstal och skall erläggas månadsvis av föreningens medlemmar. Årsavgiften är föreningens viktigaste och största inkomstkälla.

#### Årsredovisning

Redovisningen styrelsen avger över ett avslutat verksamhetsår och som skall behandlas av ordinarie föreningsstämma. Årsredovisningen skall omfatta förvaltningsberättelse, resultaträkning, balansräkning och revisionsberättelse.

### Skatter och avgifter

En bostadsrättsförening är i normalfallet inte föremål för inkomstbeskattning. En bostadsrättsförenings ränteintäkter är skattefria till den del de är hänförliga till fastigheten. Beskattning sker av andra kapitalinkomster samt i förekommande fall inkomster som inte är hänförliga till fastigheten. Efter avräkning för eventuella underskottsavdrag sker beskattning med 22 procent.

Bostadsrättsföreningar erlägger en kommunal fastighetsavgift motsvarande, det lägsta av ett indexbundet takbelopp per lägenhet eller 0,30 % av taxerat värde för fastigheten.

För småhus gäller istället ett indexbundet takbelopp per småhus eller 0,75 % av taxerat värde för fastigheten. Nyligen uppförda/ombyggda bostadsbyggnader kan ha halverad fastighetsavgift upp till 5 år, eller vara helt befriade från fastighetsavgift i upp till 15 år.

För lokaler betalar föreningar en statlig fastighetsskatt som uppgår till 1 % av taxeringsvärdet på lokalerna.

### Underhållsplan

Underhåll utfört enligt underhållsplanen benämns som planerat underhåll. Reparationer avser löpande underhåll som ej finns med i underhållsplanen.

Underhållsplanen används för att räkna fram den årliga planenliga reserveringen till underhållsfonden som föreningen behöver göra. Reservering utöver plan kan göras genom disposition av fritt eget kapital på föreningens årsstämma.

### Eventualförpliktelser

En eventualförpliktelse är ett möjligt åtagande till följd av avtal eller offentligrättsliga regler för vilket

a) ett utflöde av resurser förväntas endast om en eller flera andra händelser också inträffar,

- b) det är osäkert om dessa framtida händelser kommer att inträffa, och
- c) det ligger utanför företagets kontroll om händelserna kommer att inträffa.

En eventualförpliktelse är också ett åtagande till följd av avtal eller offentligrättsliga regler som inte har redovisats som skuld eller avsättning på grund av att

- a) det inte är sannolikt att ett utflöde av resurser kommer att krävas för att reglera åtagandet, eller
- b) en tillförlitlig uppskattning av beloppet inte kan göras.

En eventualförpliktelse är även ett informellt åtagande som uppfyller villkoren i första eller andra stycket.

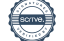

## Riksbyggen Brf Malmöhus 22

Årsredovisningen är upprättad av styrelsen för Riksbyggen Brf Malmöhus 22 i samarbete med Riksbyggen

Riksbyggen arbetar på uppdrag från bostadsrättsföreningar och fastighetsbolag med ekonomisk förvaltning, teknisk förvaltning, fastighetsservice samt fastighetsutveckling.

Årsredovisningen är en handling som ger både långivare och köpare bra möjligheter att bedöma föreningens ekonomi. Spara därför alltid årsredovisningen.

FÖR MER INFORMATION: 0771-860 860 www.riksbyggen.se

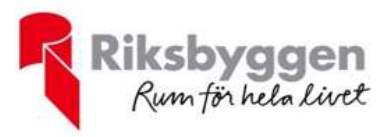

### Verifikat

Transaktion 09222115557486267152

### Dokument

Årsredovisning 2021-2022 Malmöhus 22 Huvuddokument 30 sidor Startades 2023-01-31 16:34:57 CET (+0100) av Kristina Quist (KQ) Färdigställt 2023-02-02 09:24:41 CET (+0100)

### Initierare

Kristina Quist (KQ) Riksbyggen

kristina.quist@riksbyggen.se

### Signerande parter

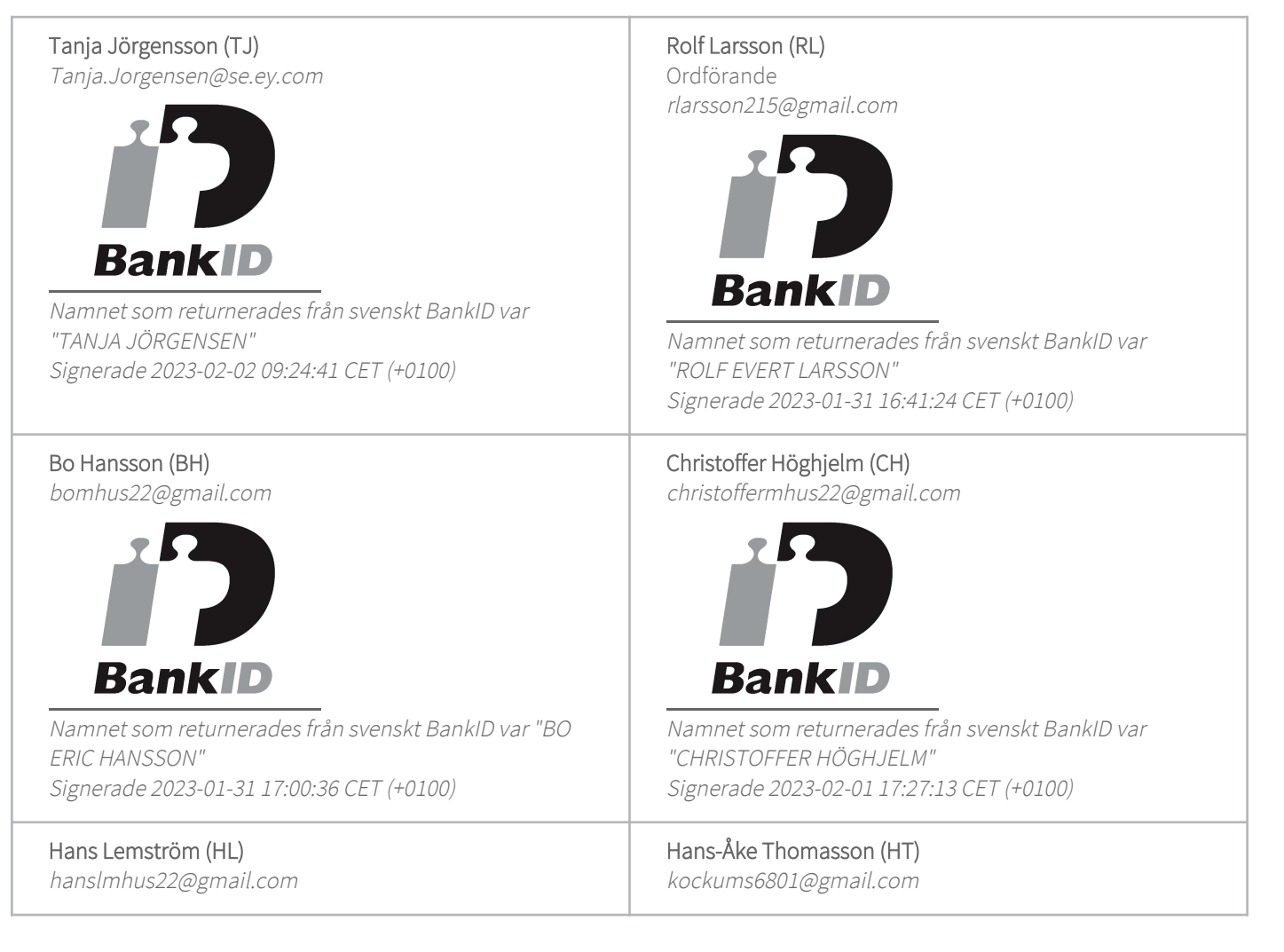

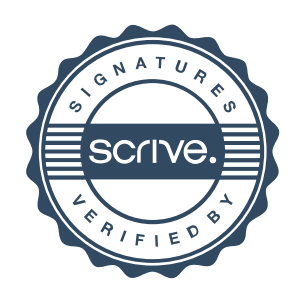

## Verifikat

Transaktion 09222115557486267152

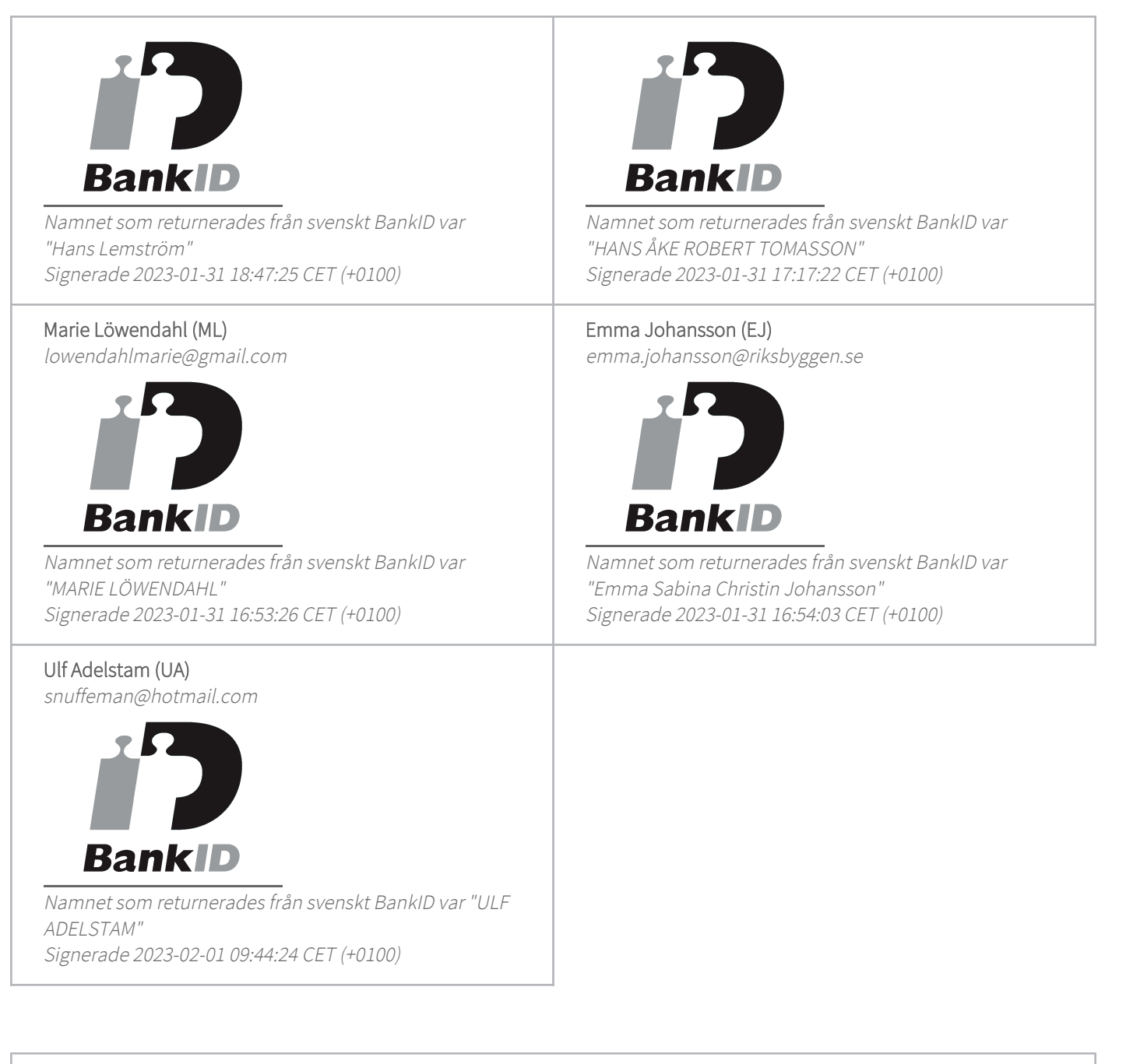

Detta verifikat är utfärdat av Scrive. Information i kursiv stil är säkert verifierad av Scrive. Se de dolda bilagorna för mer information/bevis om detta dokument. Använd en PDF-läsare som t ex Adobe Reader som kan visa dolda bilagor för att se bilagorna. Observera att om dokumentet skrivs ut kan inte integriteten i papperskopian bevisas enligt nedan och att en vanlig papperutskrift saknar innehållet i de dolda bilagorna. Den digitala signaturen (elektroniska förseglingen) säkerställer att integriteten av detta dokument, inklusive de dolda bilagorna, kan bevisas matematiskt och oberoende av Scrive. För er bekvämlighet tillhandahåller Scrive även en tjänst för att kontrollera dokumentets integritet automatiskt

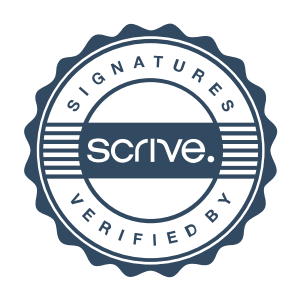

### Verifikat

Transaktion 09222115557486267152

på: https://scrive.com/verify

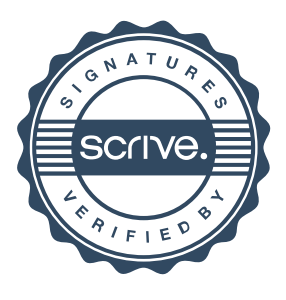